# Vaatimusmäärittelydokumentti

pokeriv3

Helsinki 15.2.2008 Ohjelmistotuotantoprojekti HELSINGIN YLIOPISTO Tietojenkäsittelytieteen laitos

#### Kurssi

581260 Ohjelmistotuotantoprojekti (6 ov)

#### Projektiryhmä

Anne-Marie Grönroos Markus Oksanen Ville Pulkkinen Tommi Sankola Lari Sorvo

#### Asiakas

Teemu Saukonoja Tomi Pasanen

#### Ryhmän ohjaaja

Kim Ervasti

#### Johtoryhmä

Kimmo Simola

#### Kotisivu

http://www.cs.helsinki.fi/group/pokeriv3/

#### Versiohistoria

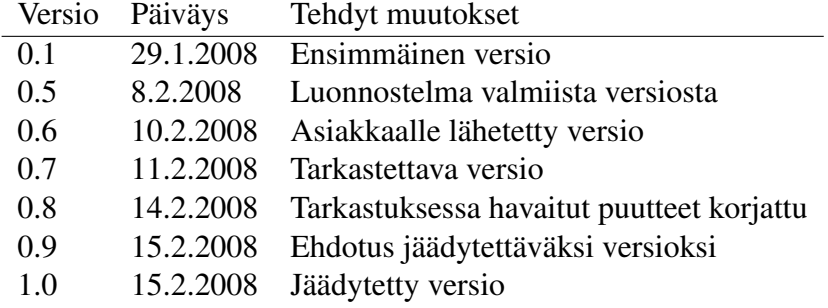

# Sisältö

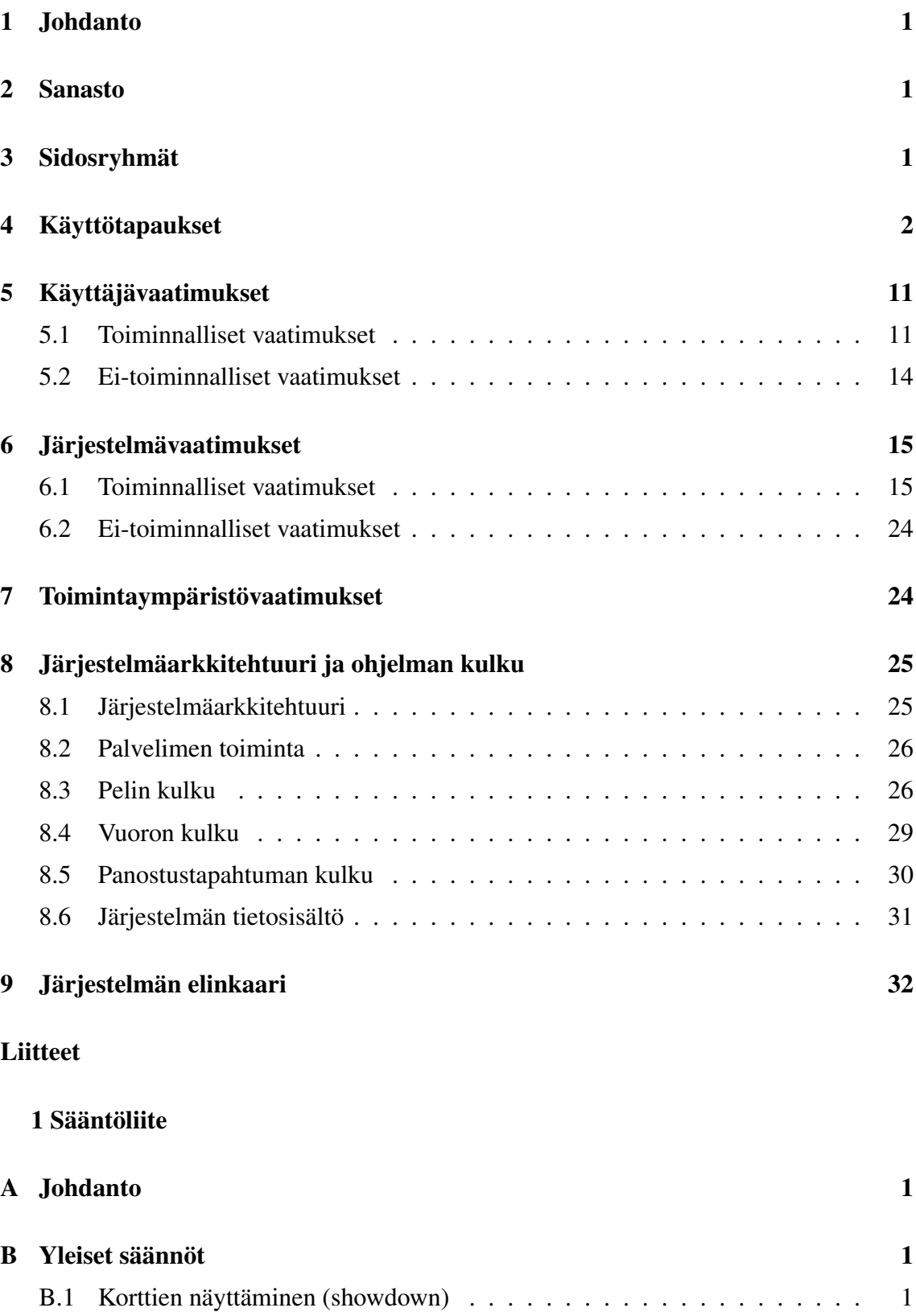

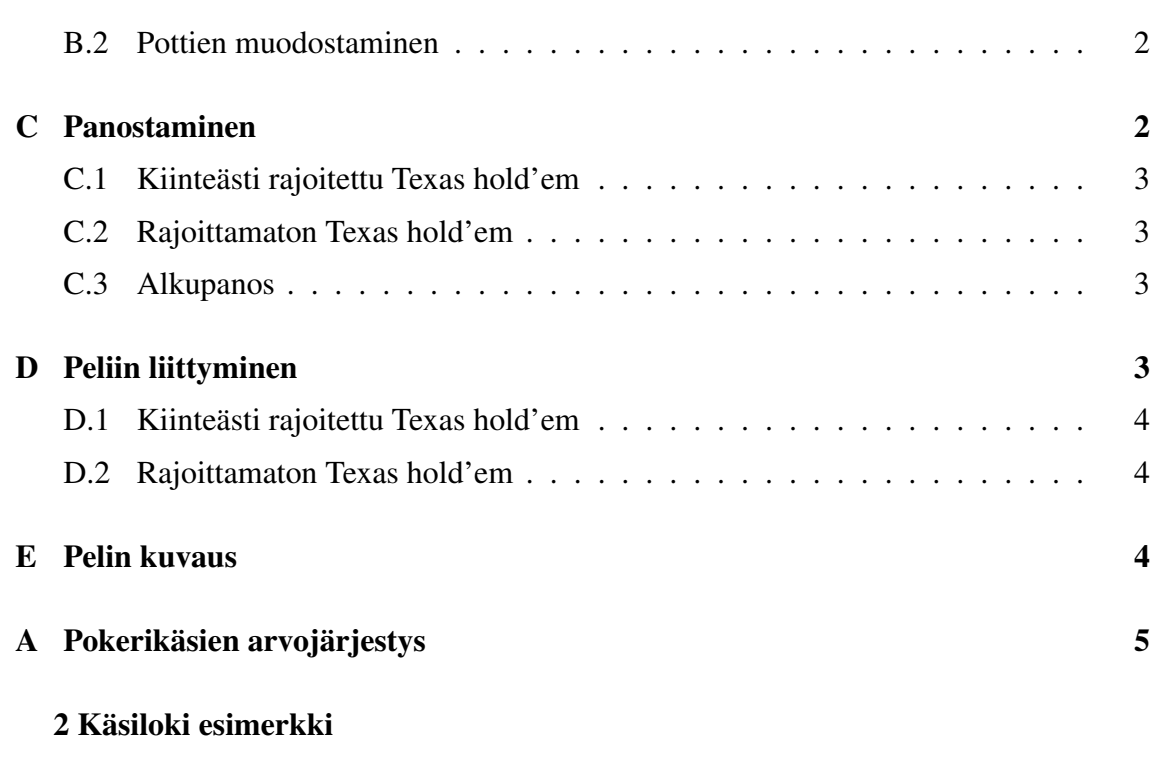

ii

3 Tietokantaotteiden esimerkki

## 1 Johdanto

Pokeri on viime vuosien suosionsa myötä kasvattanut merkitystään myös tutkimuskohteena. Kehitettävä pokeripalvelinohjelmisto tarjoaa rajapinnan, jonka avulla voidaan testata erilaisia tekoälyratkaisuja peluuttamalla niitä eri tasoisia ja tyylisiä tietokone- ja ihmisvastustajia vastaan. Ohjelmisto mahdollistaa eräajon, jolloin voidaan pelata suuri määrä käsiä ja täten saada luotettavampaa tietoa tekoälyratkaisun "hyvyydestä" minimoimalla sattuman osuus korttien jakautumisessa.

# 2 Sanasto

- Robotti eli botti on itsenäinen kone tai ohjelma. Projektin yhteydessä robotilla tarkoitetaan pokeria pelaavaa tekoälyratkaisua.
- Texas hold'em on suosittu pokerimuoto, jossa käsi muodostetaan pelaajalle jaettavista kahdesta sekä pöytään jaettavista yhteisistä korteista.
- Pokerisanasto on selitetty tarkemmin Texas Hold'em sääntöliitteessä. Seuraavat termit esiintyvät dokumentissa: check = passata, fold = luopua korteistaan, call = maksaa, bet = panostaa, raise = korottaa, big/small blind = iso/pieni sokkopanos, all-in = panostaa kaikki pelimerkkinsä.
- Chat on tietoverkon kautta käytävä keskustelu/keskusteluhuone johon voi osallistua monta ihmistä samanaikaisesti. Dokumentissa chattauksella viitataan pelipöydässä olevaan chat-ikkunaan, jonka kautta jokainen pöydässä oleva ihminen voi keskustella.
- GUI on graafinen käyttöliittymä (Graphical User Interface).

Aula on asiakasohjelman näkymä jossa listataan kaikki aktiivisest pelipöydät.

## 3 Sidosryhmät

Järjestelmän sidosryhmät on tässä määritelty järjestelmää käyttäviksi ja ylläpitäviksi tahoiksi.

Ylläpitäjä vastaa palvelinohjelmiston ja -laitteiston toiminnasta.

Superuser on palvelimen asentamisen yhteydessä luotava käyttäjä, jolla on käytössään muilta käyttäjätyypeiltä piilotettuja toimintoja.

Botti on pelin pelaamiseen tarkoitettu tekoälyratkaisu.

- Botin ohjelmoija kehittelee ja testaa botin päätöksentekoalgoritmia peluuttamalla sillä peliä palvelimella.
- Pelin kehittäjä laajentaa palvelimen tarjoamaa pelivalikoimaa ohjelmoimalla pelejä kuvaavia luokkia.

Pelaaja on henkilö, joka ottaa yhteyden palvelimeen asiakasohjelmalla pelatakseen.

# 4 Käyttötapaukset

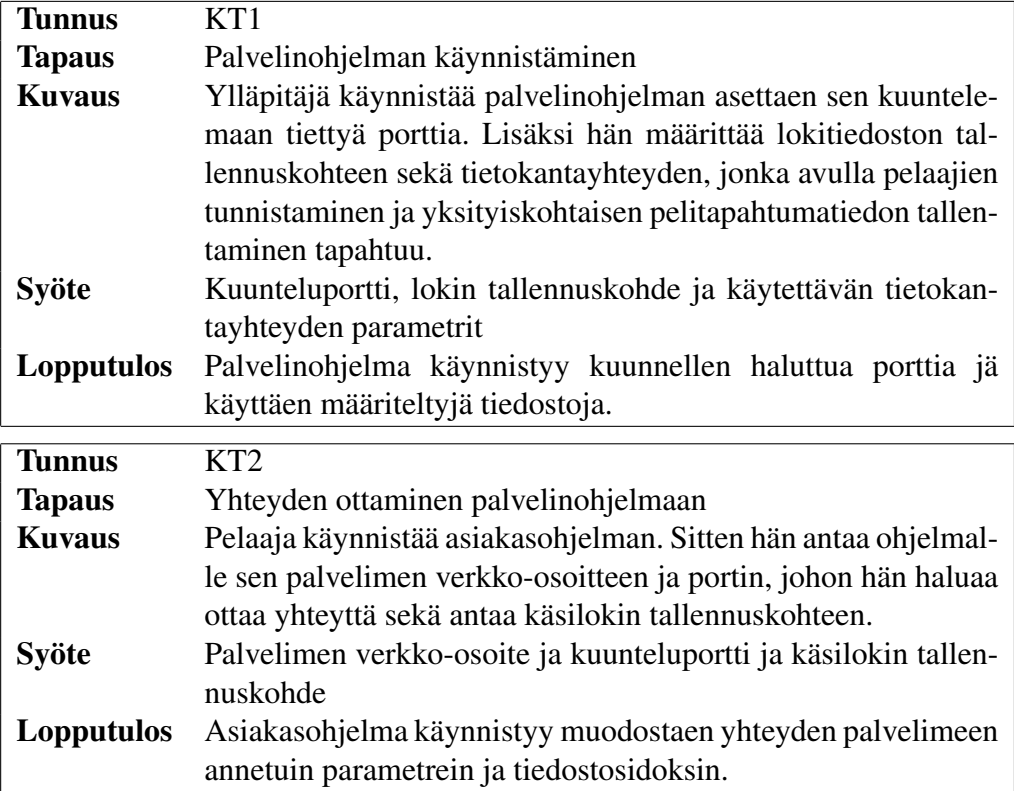

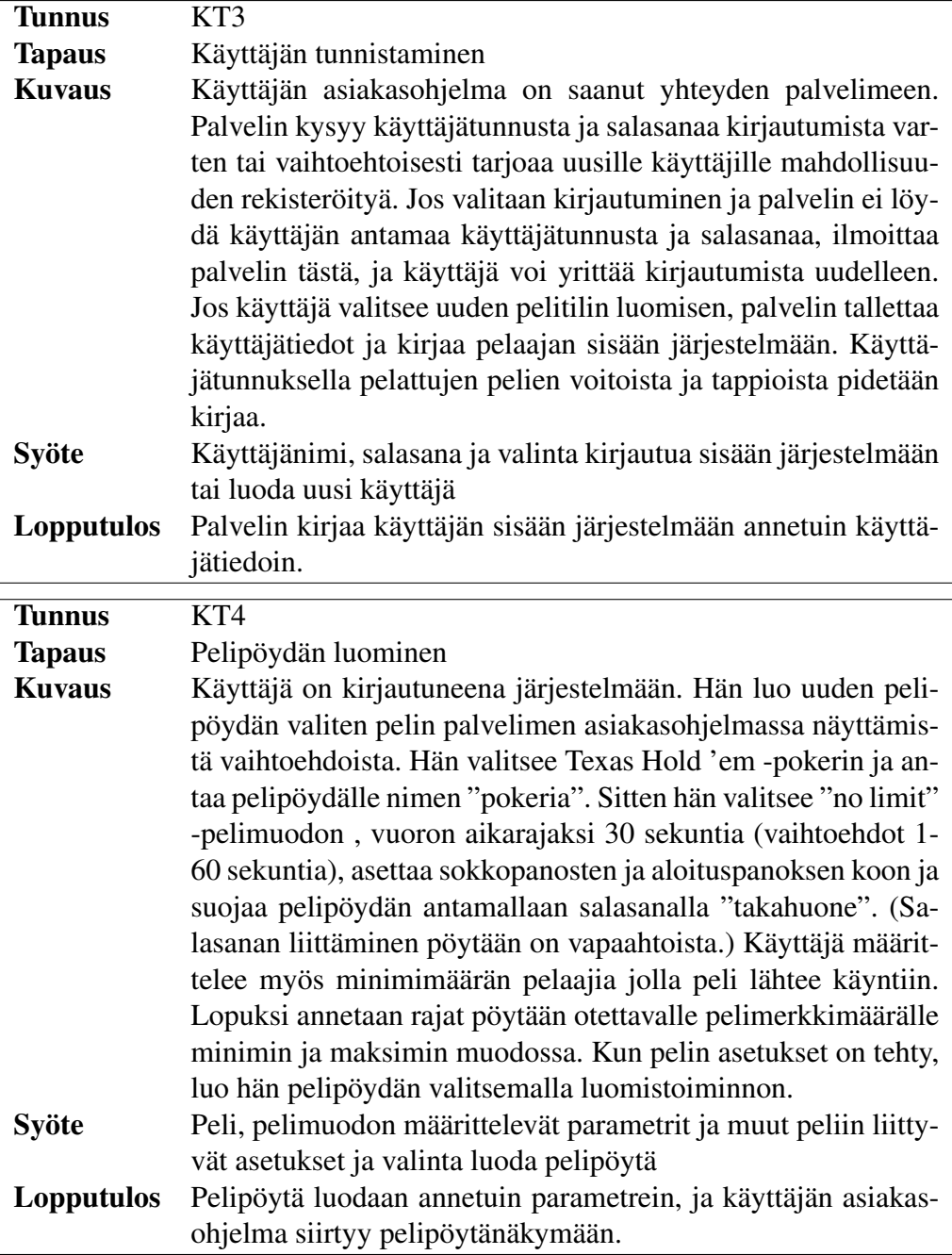

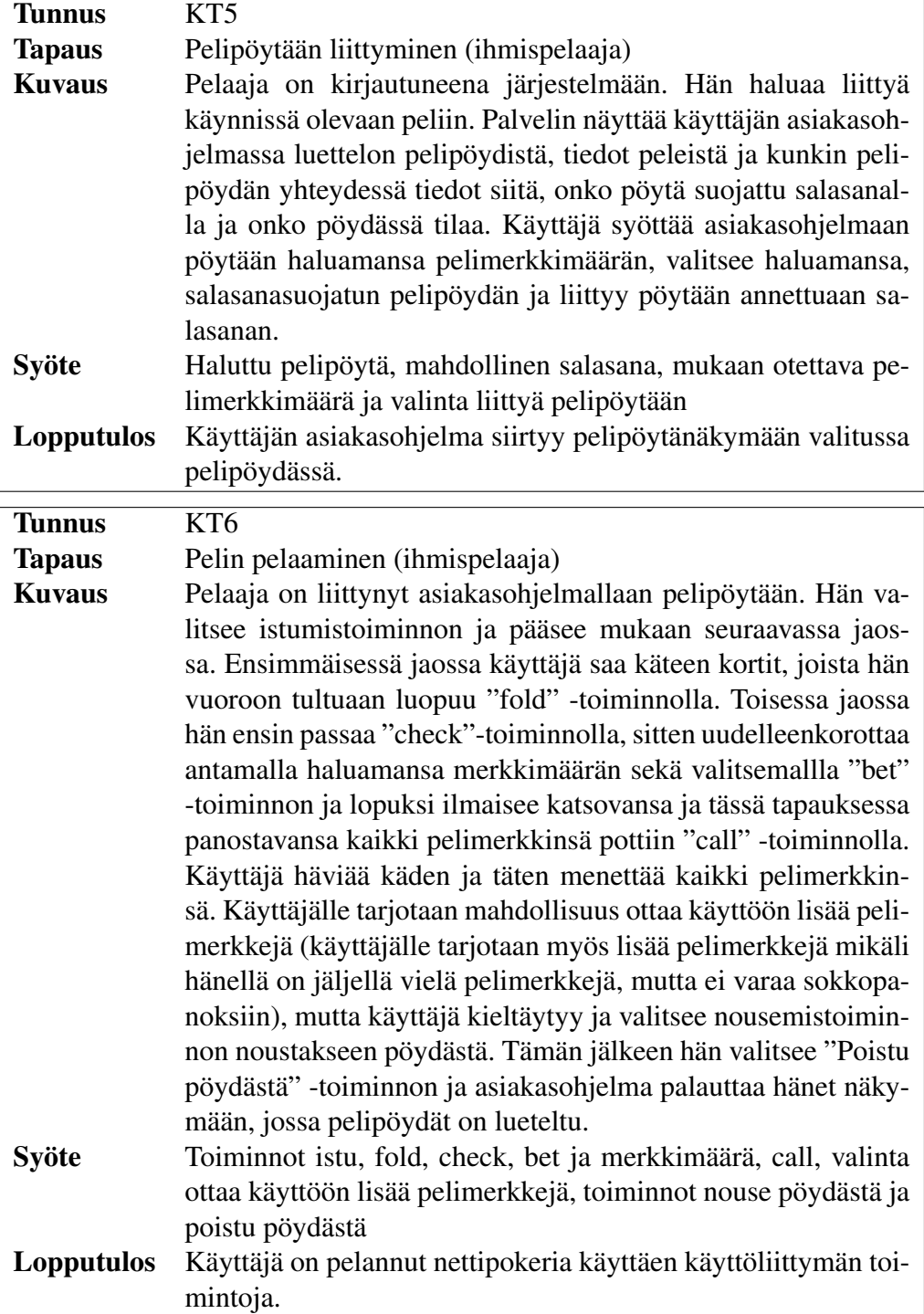

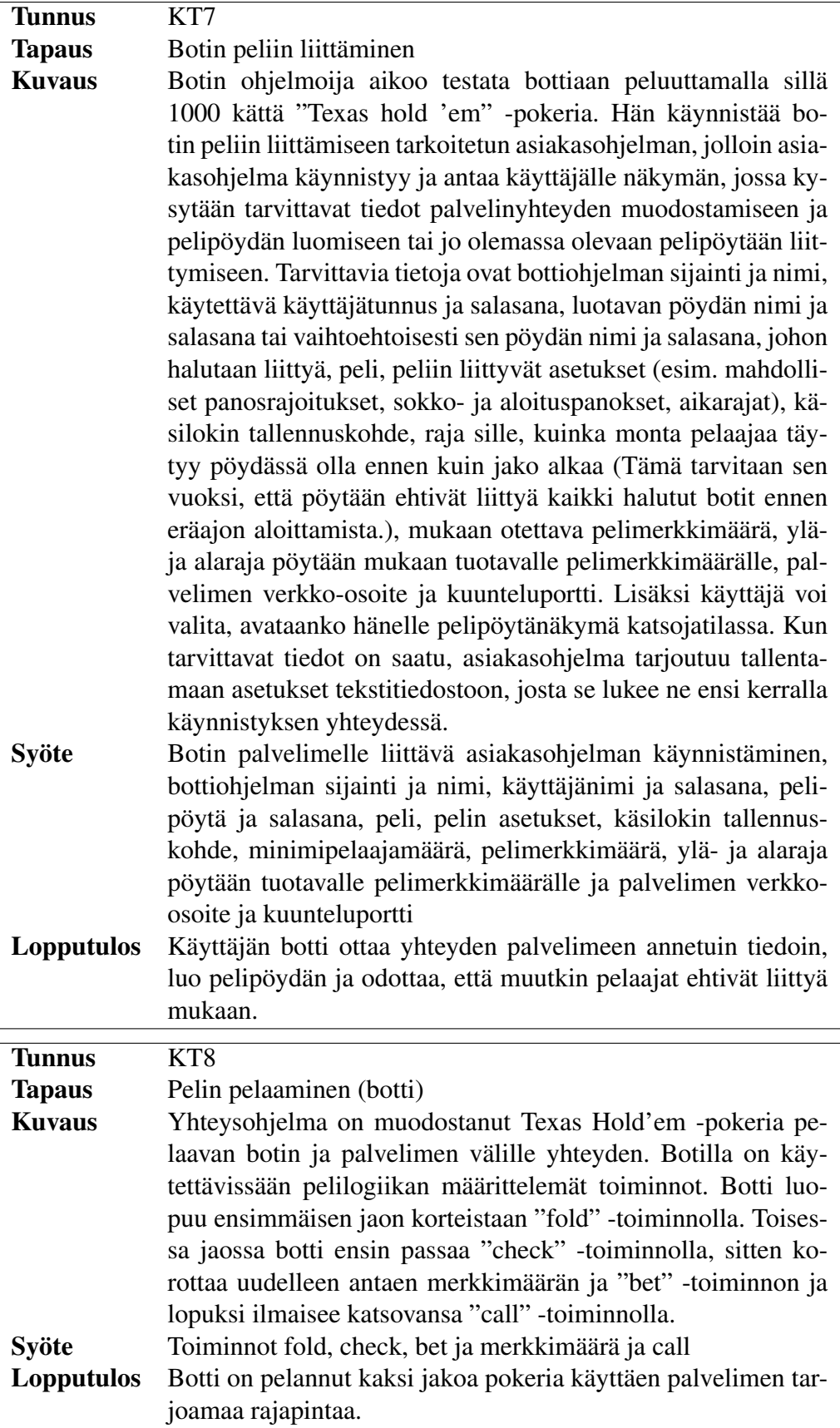

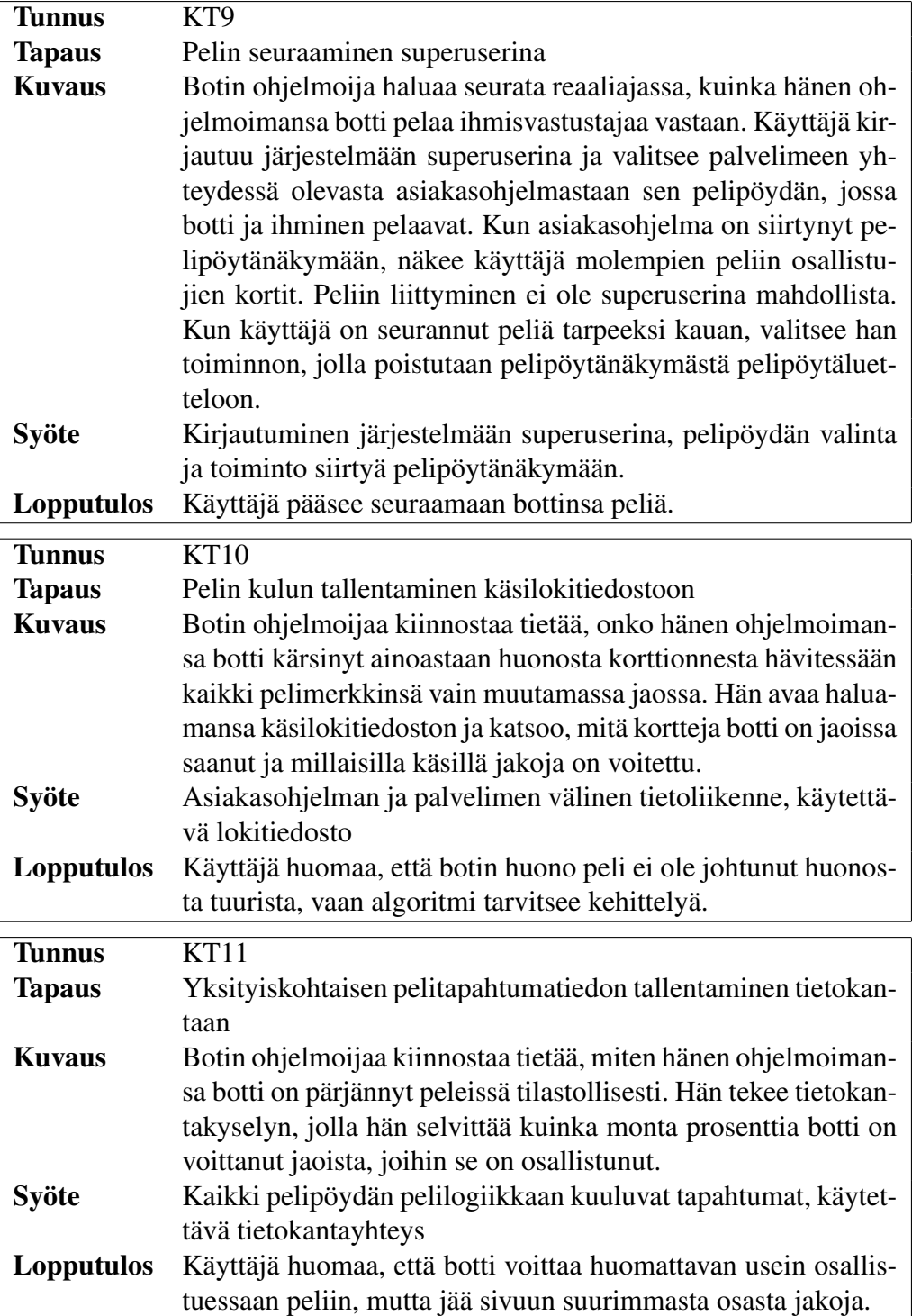

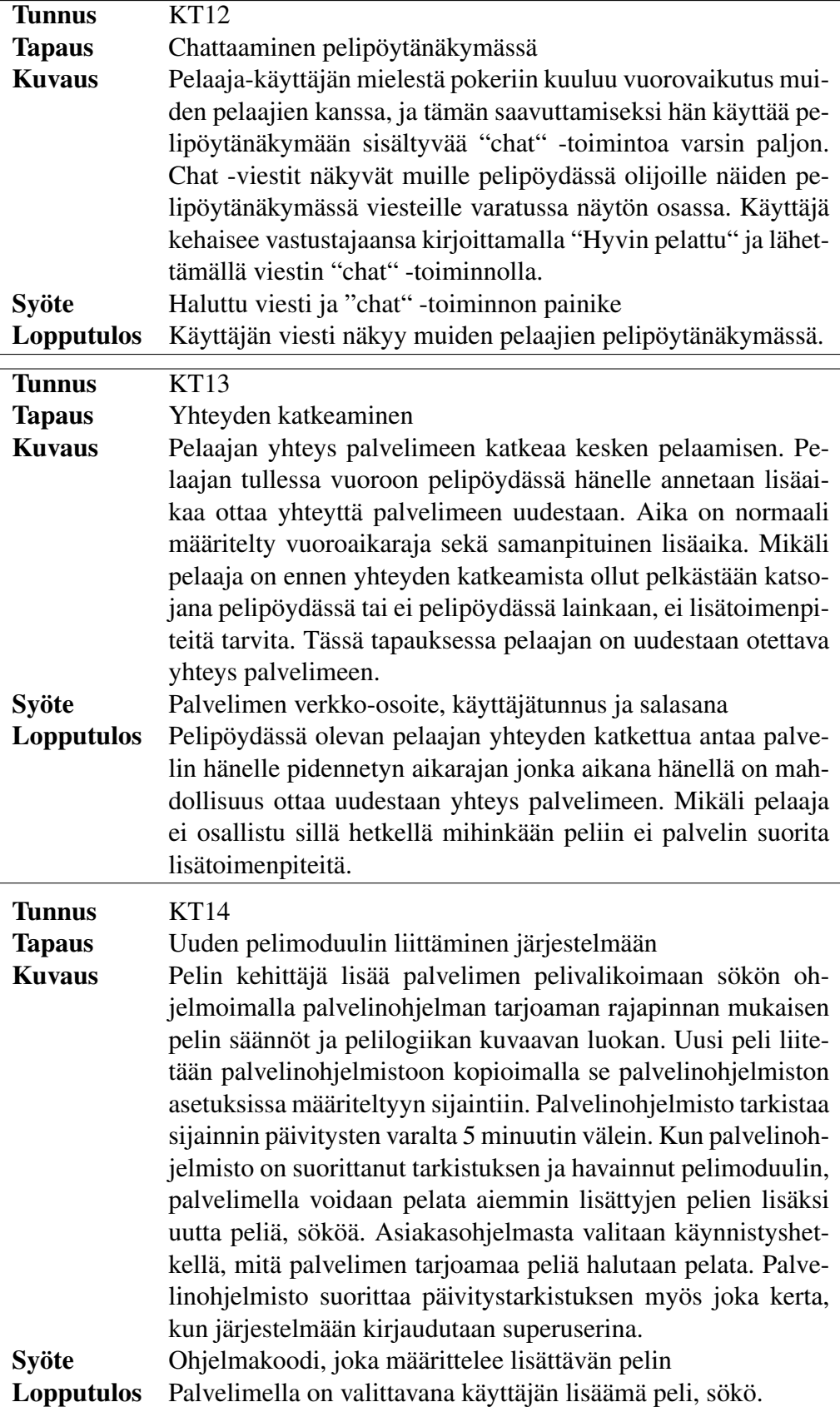

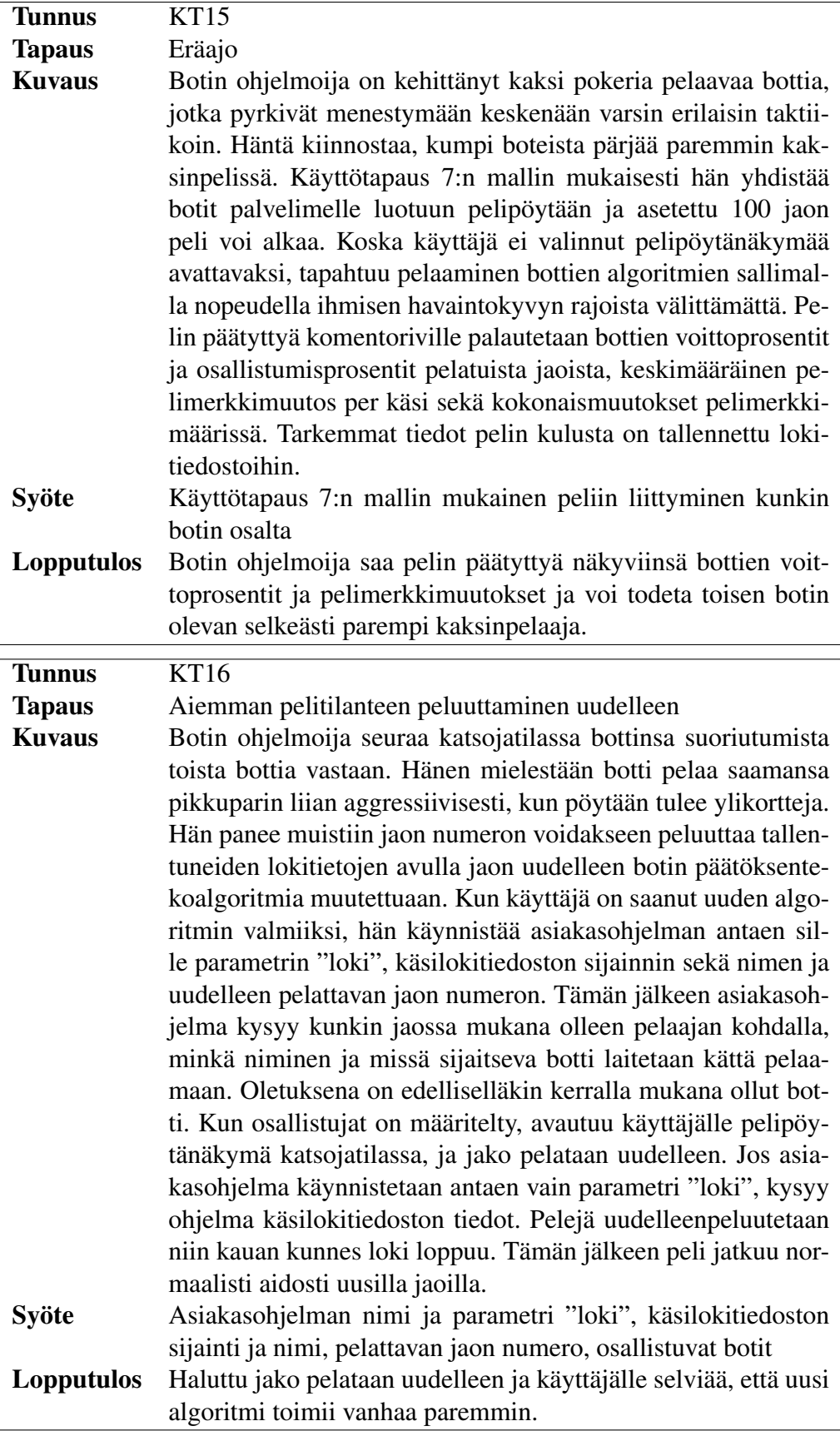

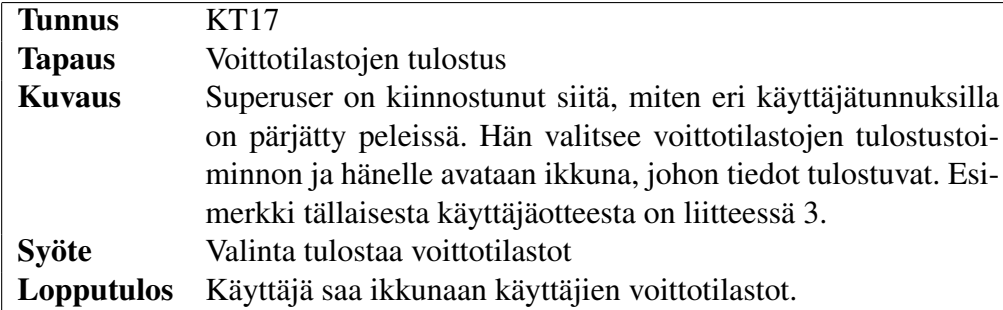

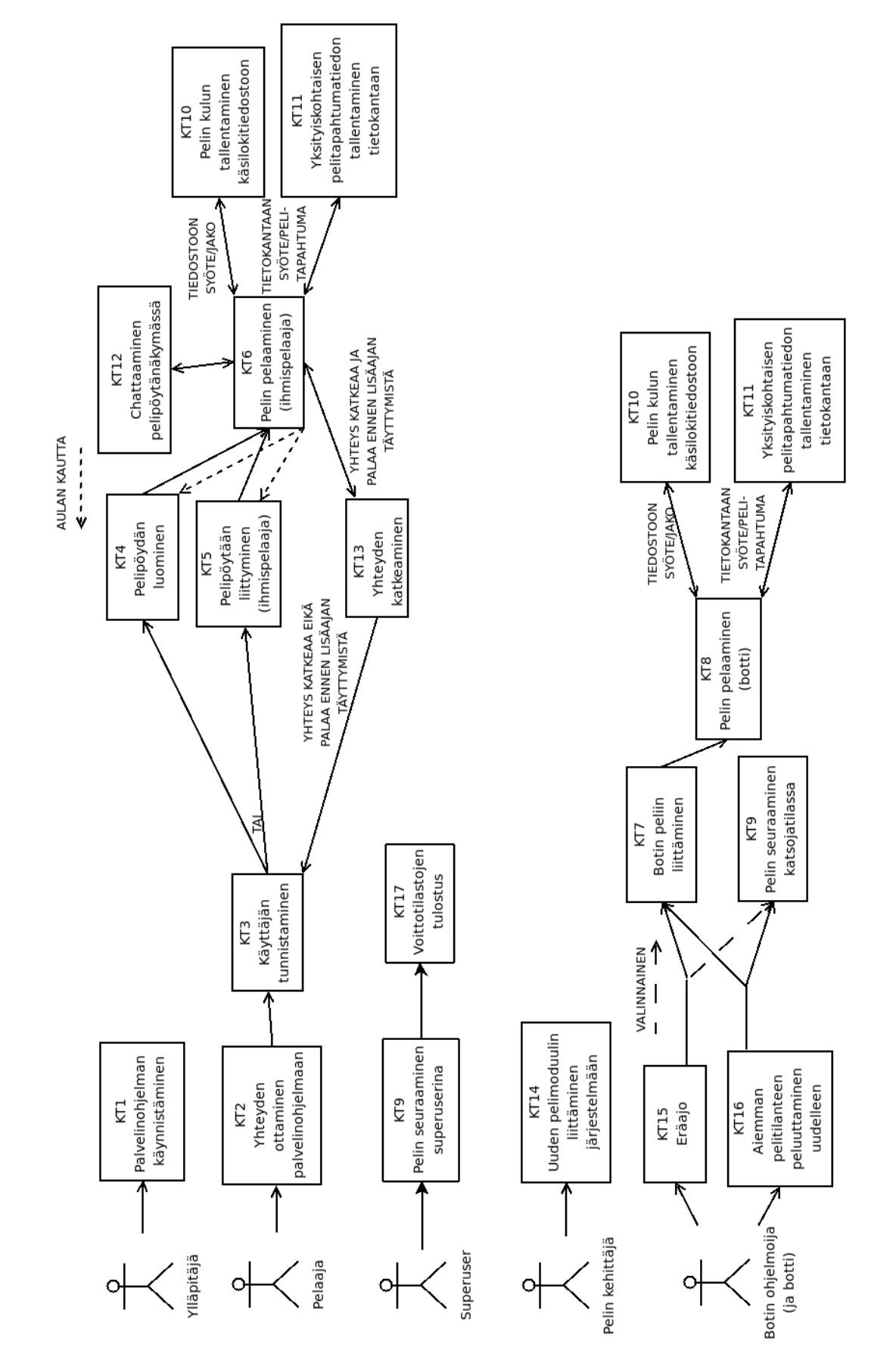

Kuva 1: Käyttötapauskaavio, jossa käyttötapaukset on esitetty siirtymineen sidosryhmittäin

## 5 Käyttäjävaatimukset

Käyttäjävaatimuksia ovat järjestelmän käyttäjien eli pelaajien, pelin kehittäjien ja ylläpitäjien vaatimukset järjestelmää kohtaan. Käyttäjävaatimukset ovat lähtöisin asiakkaan laatimasta listasta, jonka vaatimuksia on tarpeen mukaan tarkennettu tai eritelty.

Käyttäjävaatimuksille on annettu tätä projektia koskien prioriteetit seuraavan määrittelyn mukaan:

- Olennainen (1) ominaisuus tekee järjestelmästä käyttökelpoisen. Se toteutetaan projektin puitteissa.
- Hyödyllinen (2) ominaisuus lisää ohjelmiston käyttökelpoisuutta, mutta ohjelmiston toimiminen ei vaadi sen toteuttamista. Se pyritään toteuttamaan projektin puitteissa.
- Vähäpätöinen (3) ominaisuus lisää ohjelmiston käyttökelpoisuutta vain hieman. Se toteutetaan, mikäli aikaa muilta ominaisuuksilta jää ja toteuttaminen on yksinkertaista.
- Ei toteutettava (4) ominaisuus lisää ohjelmiston käyttökelpoisuutta vain hieman. Sen toteuttaminen jätetään mahdollisille jatkokehittäjille.

#### 5.1 Toiminnalliset vaatimukset

1. Pelipalvelimen tarjoamien pelien määrää voi lisätä ohjelmoimalla pelilogiikan kuvaavan luokan.

*Peruste:* Eri pelejä peluuttamalla voidaan testata ja tutkia erilaisia botteja. *Prioriteetti:* Olennainen (1)

2. Asiakasohjelma mahdollistaa etäkäytön verkon yli.

*Peruste:* Kerran pystytetty palvelin on käytettävissä käyttäjän sijainnista riippumatta.

*Prioriteetti:* Olennainen (1)

3. Ohjelmisto tarjoaa graafiset käyttöliittymät eri osien käyttämiseen ja asetusten määrittelyyn.

*Peruste:* Graafisen käyttöliittymän avulla asetusten teko ja ohjelmistokomponenttien käyttö, myös pelaaminen, on intuitiivista. *Prioriteetti:* Olennainen (1)

4. Eräajo ilman graafista käyttöliittymää mahdollistaa bottien suorittavan suuren määrän pelitapahtumia pienessä ajassa.

*Peruste:* Tilastollisesti merkittävää dataa bottien suorituksesta saadaan ainoastaan riittävän suurilla sarjoilla. *Prioriteetti:* Olennainen (1)

5. Palvelimen pelivalikoimaan sisältyy oletusarvoisesti Texas Hold'em -pokeri olennaisine asetusmahdollisuuksineen noudattaen asiakkaalta saatua määrittelyä.

*Peruste:* Texas Hold-em on suosituin pokerivariantti niin pelinä kuin tutkimuskohteenakin.

*Prioriteetti:* Olennainen (1)

6. Käyttäjä pystyy valitsemaan palvelimella olevista pelipöydistä haluamansa.

*Peruste:* Yhdellä palvelimella voi olla luotuna useita eri pelipöytiä. *Prioriteetti:* Olennainen (1)

7. Käyttäjä voi luoda palvelimelle uuden pelipöydän määritteleminsä asetuksin.

*Peruste:* Jotta bottien testaaminen olisi mielekästä, tulee käyttäjällä olla mahdollisuus luoda haluatunlainen testiskenaario luomalla pelipöytä, jossa pelataan tiettyä peliä tietyin säännöin ja asetuksin. *Prioriteetti:* Olennainen (1)

8. Käyttöohjeen ja -liittymän kieli on englanti.

*Perustelu:* Käyttäjiltä ja jatkokehittäjiltä ei haluta edellyttää suomen kielen taitoa. *Prioriteetti:* Olennainen (1)

9. Järjestelmässä on peruskäyttäjien lisäksi yksi superuser-käyttäjä.

*Perustelu:* Superuser -käyttäjällä on oikeus nähdä pelipöydän katsojatilassa pelaajien piilokortit. Peruskäyttäjä ei piilokortteja näe. Superuser ei voi kuitenkaan itse osallistua peliin.

*Prioriteetti:* Olennainen (1)

10. Aiemman pelatun pelitilanteen voi rekonstruoida. Kaikki pelatut kädet tallennetaan tietokantaan, jonka tietojen perusteella on jälkikäteen mahdollista rekonstruoida aiempi pelitilanne ja peluuttaa se uudelleen.

*Peruste:* Bottien eri kehitysversioiden toimintaa samassa tilanteessa voidaan vertailla.

*Prioriteetti:* Olennainen (1)

11. Järjestelmä pitää kirjaa käyttäjäkohtaisista pelitileistä. Pelitili muodostuu käyttäjätunnuksesta ja kyseisellä käyttäjätunnuksella voitettujen jä hävittyjen pelimerkkien erotuksesta. Jos pelissä ei käytetä pelimerkkejä (esim. shakki), käytetään voittojen ja tappioiden erotusta. Tällainen erotus lasketaan jokaista käyttäjätunnuksella pelattua pelityyppiä kohti.

*Peruste:* On mielenkiintoista nähdä, kuinka paljon voitolla tai tappiolla käyttäjä on. *Prioriteetti:* Olennainen (1)

12. Käyttäjän tai botin tulee luoda tai käyttää jo olemassa olevaa käyttäjätunnusta ja siihen liittyvää salasanaa muodostaessaan yhteyden palvelimeen.

*Peruste:* Kirjanpito käyttäjistä mahdollistaa pelaajakohtaisten tietojen keruun. *Prioriteetti:* Olennainen (1)

#### 13. Palvelin tallentaa jokaisen pelipöytänsä pelitapahtumat.

*Peruste:* Tallennettujen tietojen perusteella voidaan rekonstruoida haluttu pelitilanne sekä tarkastella pelaajien ja bottien toimia ja menestymistä pelissä. Esimerkki rekonstruoitavan pelitilanteen valinnassa käytettävästä jako-otteesta on liitteessä 3. *Prioriteetti:* Olennainen (1)

14. Käyttäjä voi seurata pelipöydän tapahtumia katsojatilassa. Normaali käyttäjä voi seurata pelipöydän tapahtumia katsojatilassa, mutta ei näe pelaajien piilokortteja. Superuser-käyttäjä voi seurata pelipöydän tapahtumia tilassa, jossa näkee pelaajien ja bottien piilokortit.

*Peruste:* Bottien eri kehitysversioiden toimintaa samassa tilanteessa voidaan vertailla.

*Prioriteetti:* Olennainen (1)

15. Palvelin reagoi käyttäjän yhteyden katkeamiseen antamalla hänelle lisäaikaa (1- 60 sekuntia) ottaa uudestaan yhteys palvelimeen.

*Peruste:* Käyttäjällä on vielä mahdollisuus päästä pelaamaan omaa kättään, mikäli hän sai pelivuoron yhteyden katkeamisen aikana. *Prioriteetti:* Hyödyllinen (2)

16. Asiakasohjelma ilmaisee palvelinyhteyden katkeamisen muuttamalla ikkunan harmahtavaksi ja antamalla varoitustekstin ikkunan päällä.

*Peruste:* Asiakas saa tietää, että yhteydessä on häiriöitä ja langatonta yhteyttä käytettäessä osaa hakeutua paremmalle kuuluvuusalueelle. *Prioriteetti:* Hyödyllinen (2)

17. Asiakasohjelma tallentaa kustakin jaosta tietoja käsilokitiedostoon. Käsilokitiedostoon tallennetaan pelipöydän nimi, jaon numero, tiedot peliin osallistujista sekä ne tiedot, jotka ovat olleet asiakasohjelmassakin nähtävissä: käyttäjän omat piilokortit, pelaajien toimet kierroksittain, pöytäkortit, toisten pelaajien näyttämät kortit sekä jaon lopputulos. Esimerkki internetpokeripelin käsilokitiedostosta on liitteessä 2.

#### *Peruste:*

Käyttäjän on mahdollista analysoida pelipöydän tapahtumia pelin jälkeen. *Prioriteetti:* Hyödyllinen (2)

18. Järjestelmä tulostaa pyydettäessä käyttäjien voitto/häviö -tilastot. Superuser voi ottaa käyttäjärekisteristä otteen, jossa näkyvät jokaisen käyttäjän pelimoduulikohtaiset voitto/häviö-suhteet, sekä pelattujen pelien lukumäärä. Käyttäjäotteesta on esimerkki liitteessä 3.

*peruste:* Tilaston avulla voidaan vertailla käyttäjien tai bottien tehokkuutta. *Prioriteetti:* Hyödyllinen (2)

19. Eräajo on mahdollista seisauttaa kesken ajon.

*Peruste:* Eräajon seisautus mahdollistaa tietyn pelitilanteen tarkemman analysoinnin.

*Prioriteetti:* Vähäpätöinen (3)

20. Pokerivariaatiot Sökö ja Omaha lisätään järjestelmään ohjelmoimalla niiden pelilogiikat ja -säännöt kuvaavat luokat.

*Peruste:* Eri pokerivariaatioita boteilla peluuttamalla voidaan tutkia niiden päätöksentekoalgoritmien yleispätevyyttä. *Prioriteetti:* Vähäpätöinen (3)

21. Ohjelmisto tarjoaa käden vahvuuden laskemisen palveluna pelaajalle tai botille.

*Peruste:* Jos pelaaja ei tunne pokerin todennäköisyysmatematiikkaa riittävän hyvin, on käden vahvuuden arvioiminen itse vaikeaa. *Prioriteetti:* Vähäpätöinen (3)

22. Pelipöydässä käyttäjät voivat kommunikoida chat -toiminnon avulla.

*Peruste:* Tiedonvaihto eri sijainneista järjestelmää käyttävien kesken mahdollistuu. *Prioriteetti:* Vähäpätöinen (3)

23. Vuoropohjaiset pelit shakki ja backgammon lisätään järjestelmään ohjelmoimalla niiden pelilogiikat ja -säännöt kuvaavat luokat.

*Peruste:* Lisäämällä luonteeltaan täysin erilaisia pelejä päästään tutkimaan erilaisten bottien päätöksentekoalgoritmeja. *Prioriteetti:* Ei toteutettava (4)

#### 5.2 Ei-toiminnalliset vaatimukset

1. Pelaajalla ja botilla on sama rajapinta yhteysohjelmaan.

*Peruste:* Molemmille yhteinen rajapinta on yksinkertaisin toteuttaa. *Prioriteetti:* Olennainen (1)

2. Palvelin määrää siihen liitettyjen moduleiden avulla pelilogiikan ja yhdistää pelaajien syötteet.

*Peruste:* Asiakasohjelma pysyy yksinkertaisena ja käy moniin peleihin. *Prioriteetti:* Olennainen (1)

#### 3. Pelilogiikat ja -säännöt ovat palvelimesta irrallaan.

*Peruste:* Uusien pelien ja niiden sääntöjen lisääminen palvelimelle vaatii vain ne kuvaavan modulin ohjelmoimista ja liittämistä järjestelmään. *Prioriteetti:* Olennainen (1)

4. Järjestelmä välittää tietoa virhetiloista pääasiassa graafisen käyttöliittymän kautta. Jos virhetilanne esiintyy komentorivikäytön yhteydessä, annetaan virheilmoitus samassa kontekstissa.

*Peruste:* Virhetiloista kertominen on nopeaa ja informatiivista. *Prioriteetti:* Olennainen (1)

5. Pelipalvelimen tulee olla pystytettävissä laitoksen palvelimelle.

*Peruste:* Ohjelmistoa tullaan käyttämään laitoksen tutkimustyössä. *Prioriteetti:* Olennainen (1)

6. Järjestelmään luodaan asennuksen yhteydessä automaattisesti superuser -käyttäjä.

*Peruste:* Superuser -käyttäjällä on pääsy toimintoihin, jotka ovat erittäin hyödyllisiä, mutta joita ei haluta tarjota kaikille. *Prioriteetti:* Olennainen (1)

7. Asiakasohjelman ja palvelimen välinen tietoliikenne salataan.

*Peruste:* Salaamalla tietoliikenne estetään väärinkäytöksiä. *Prioriteetti:* Vähäpätöinen (3)

# 6 Järjestelmävaatimukset

### 6.1 Toiminnalliset vaatimukset

Toiminnalliset vaatimukset kuvaavat, miten käyttäjävaatimuksissa esiintyneet toiminnot toteutetaan. Siten prioriteetitkin on johdettu käyttäjävaatimuksista ja käytössä on sama asteikko. Jos vaatimus sisältää yksityiskohtaisia viittauksia johonkin peliin, käytetään pelinä Texas Hold'em -pokeria.

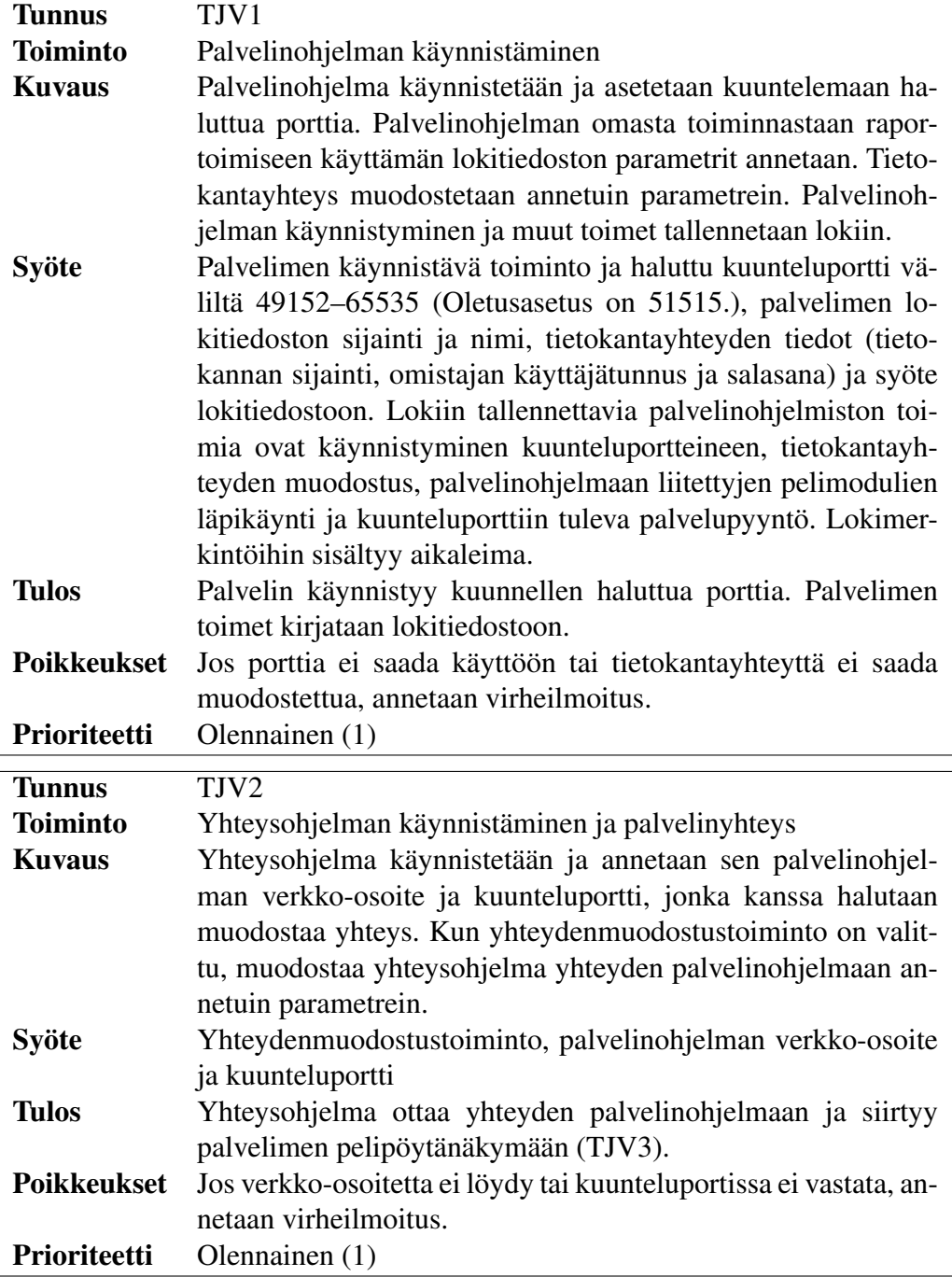

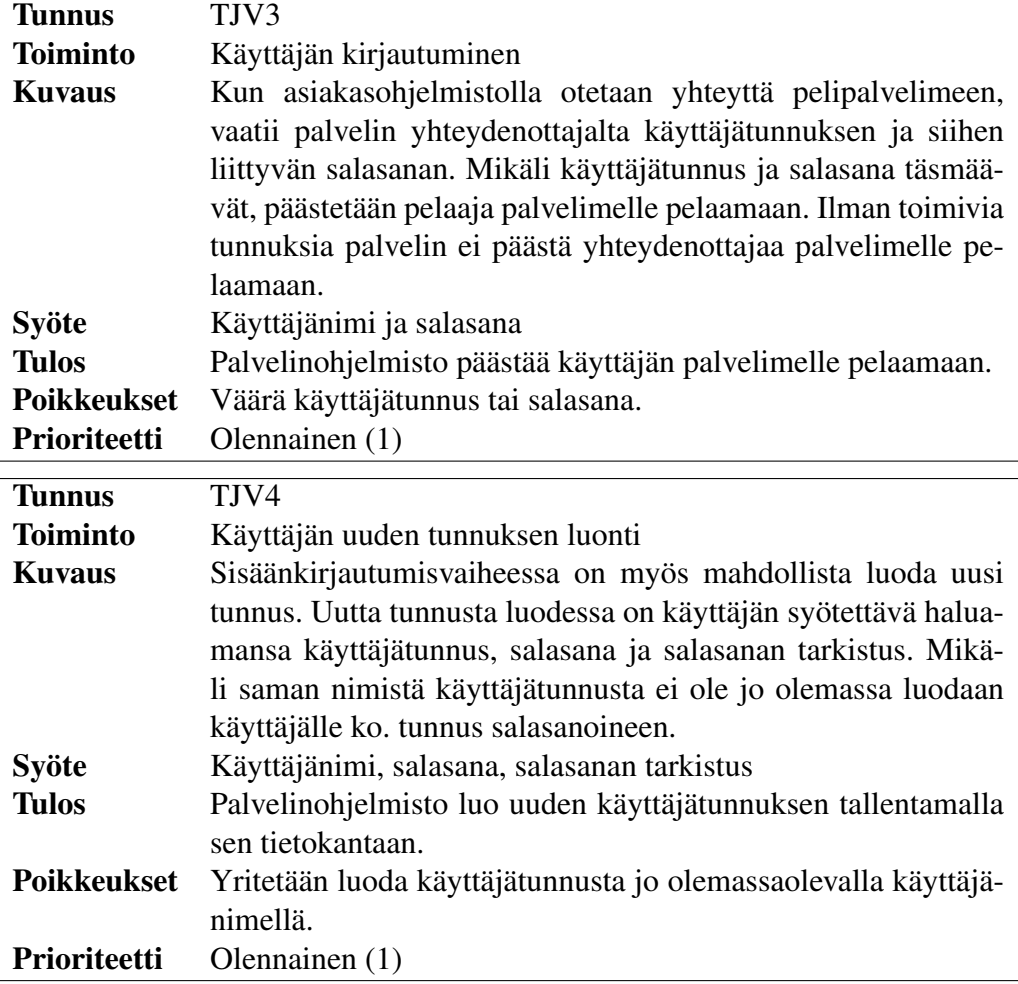

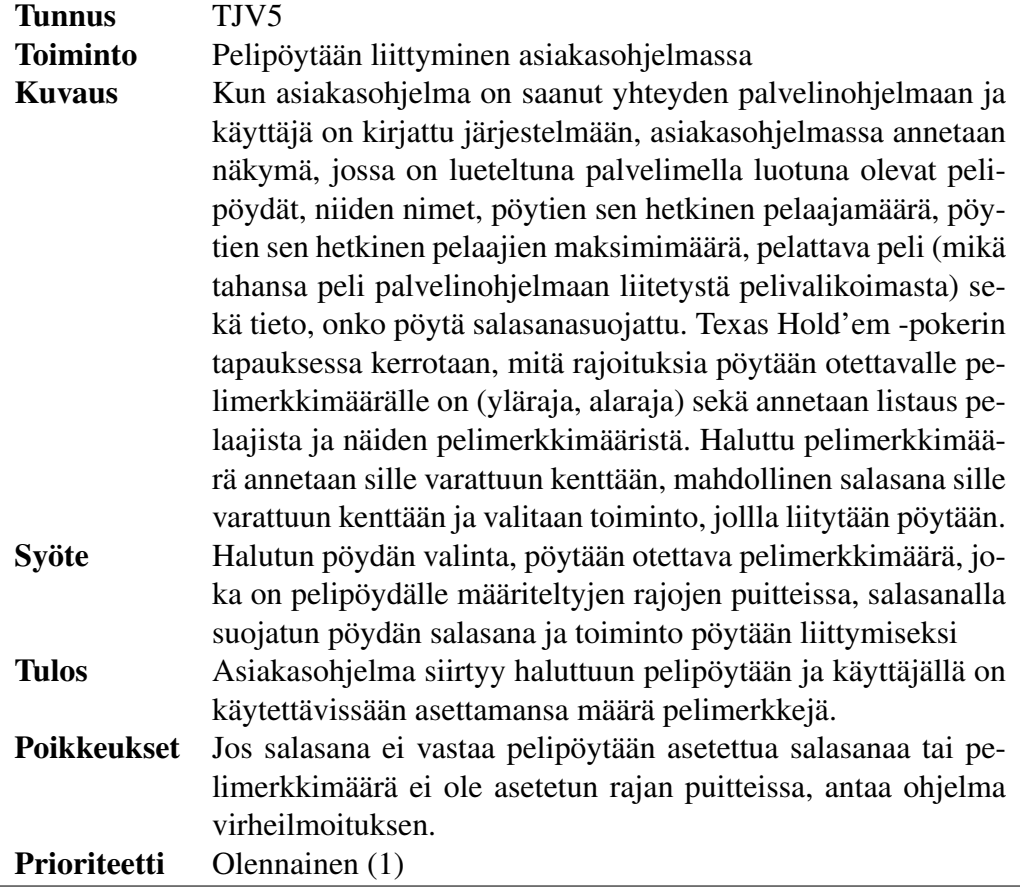

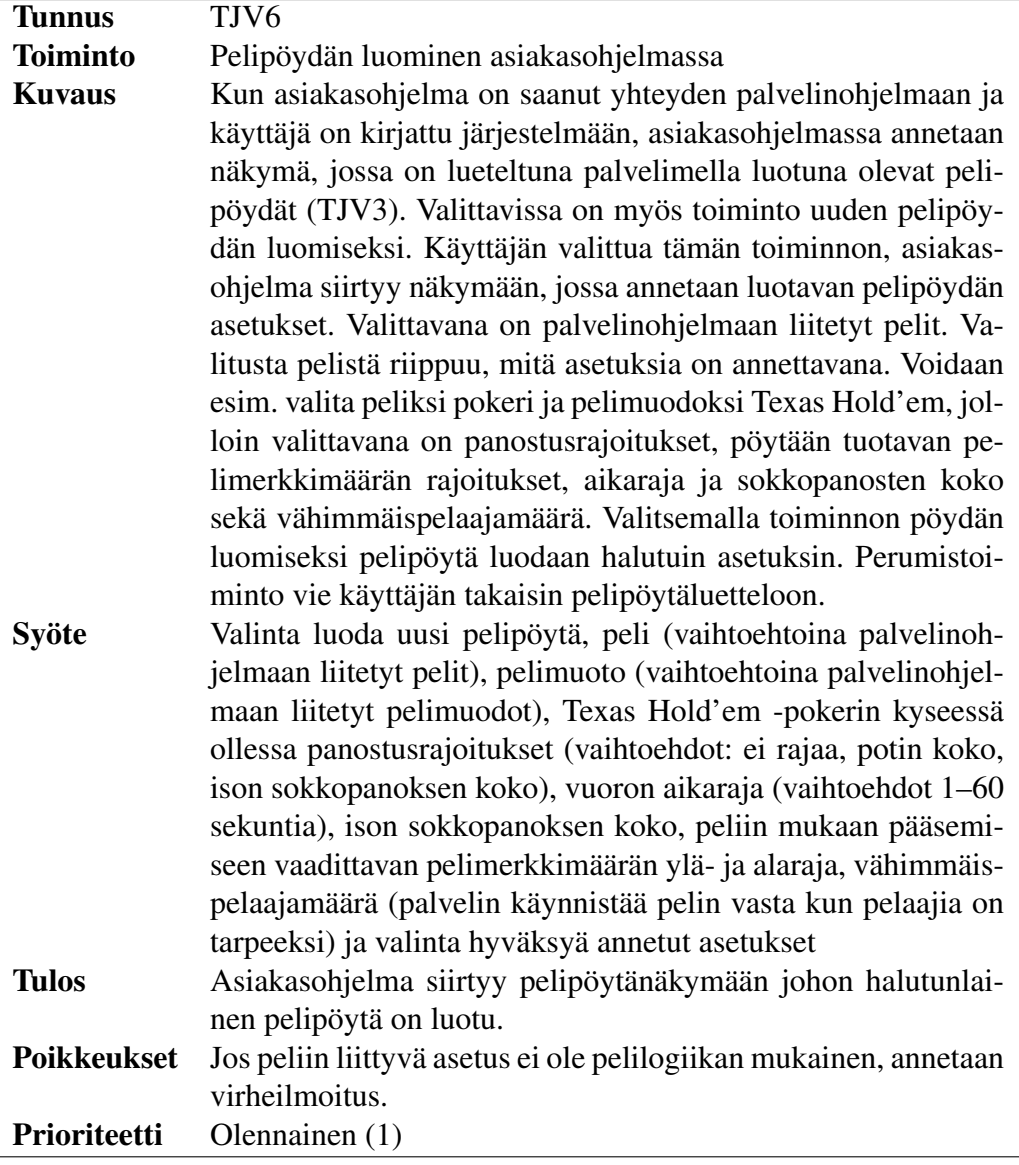

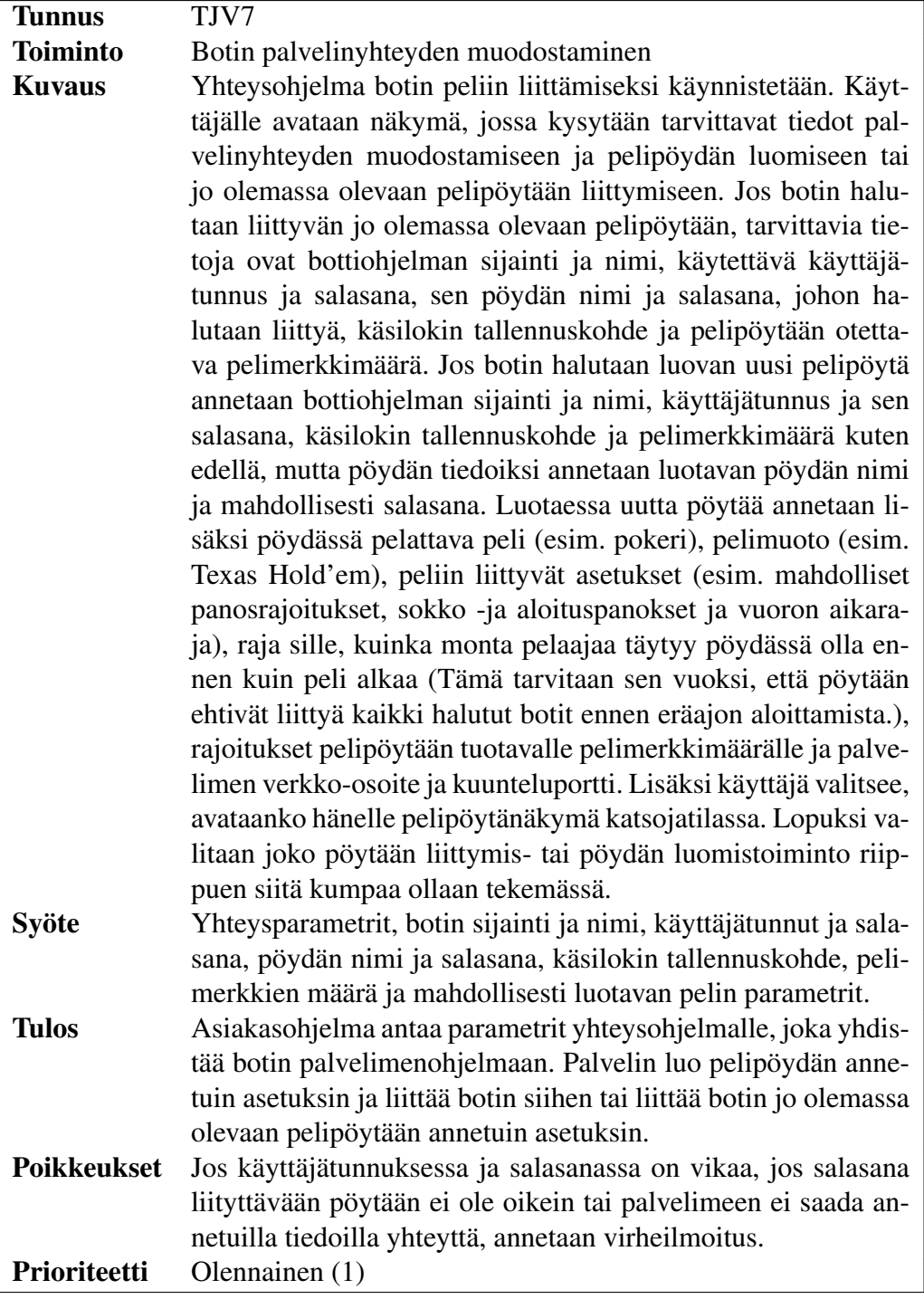

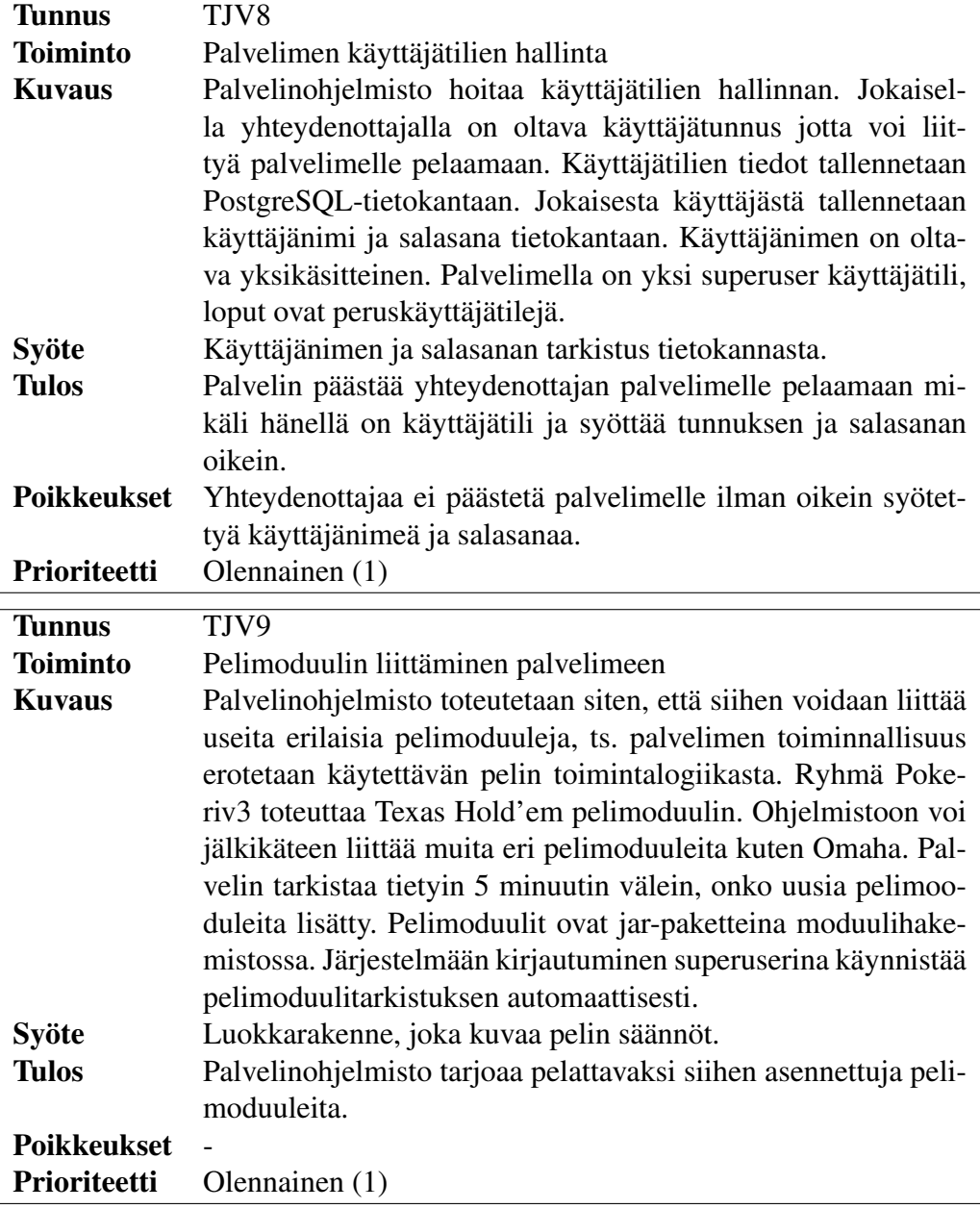

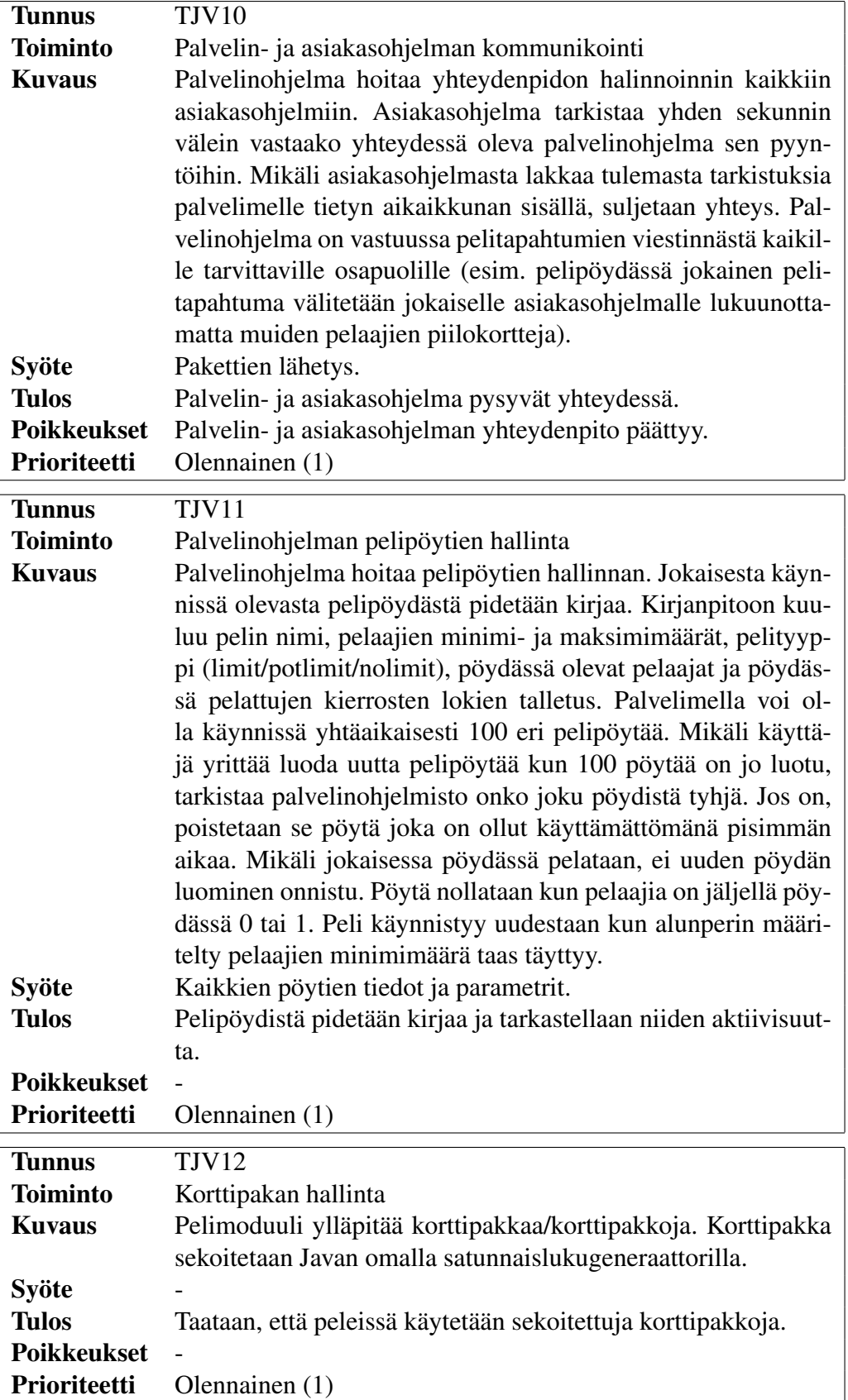

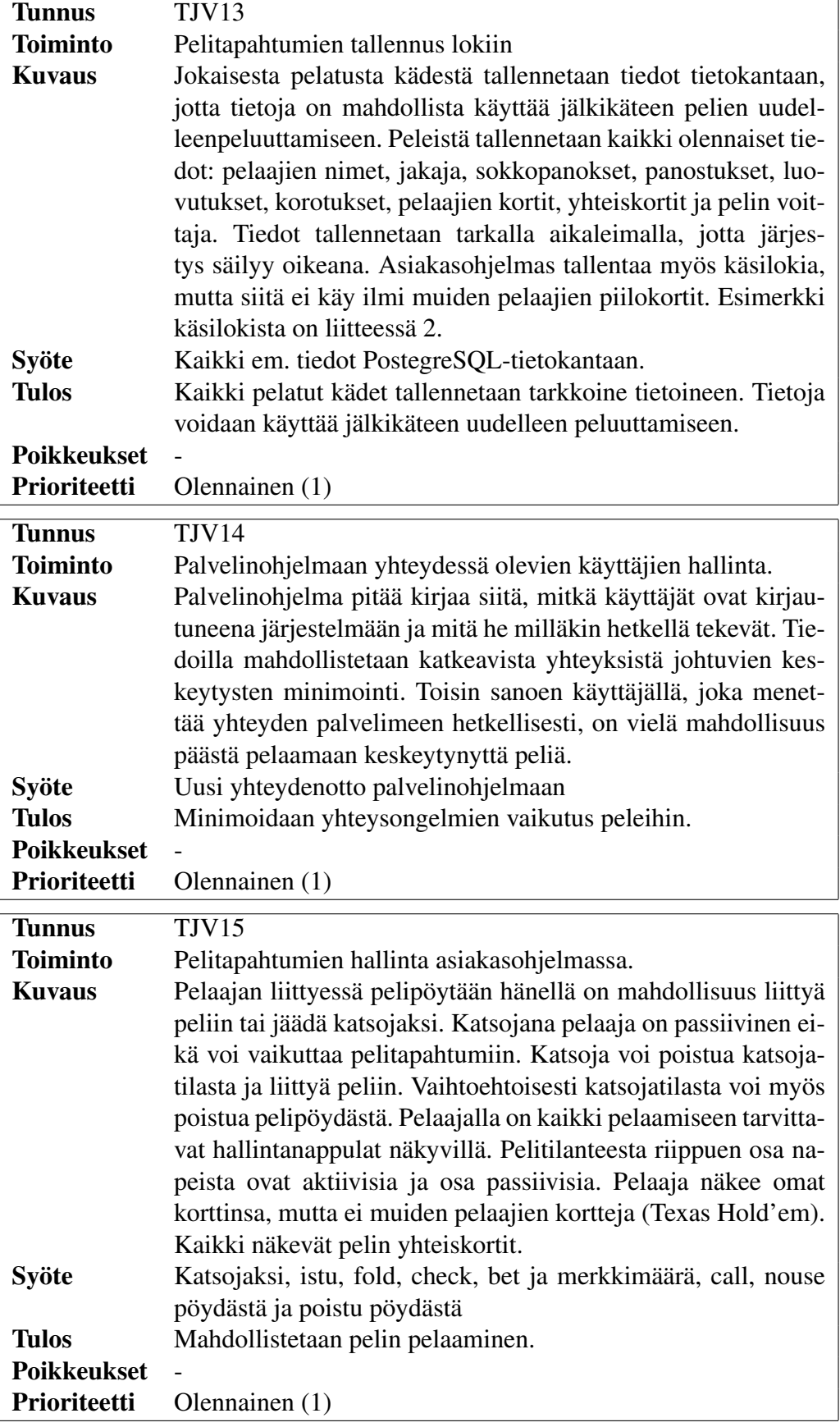

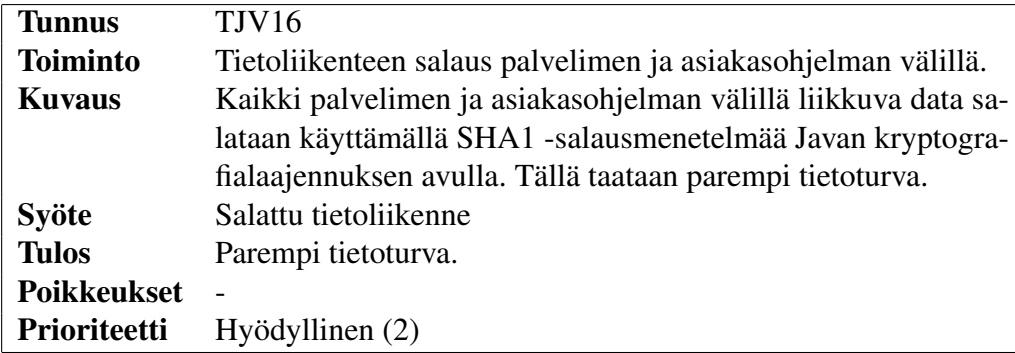

### 6.2 Ei-toiminnalliset vaatimukset

1. Yhdelle palvelimelle voidaan perustaa 100 pelipöytää.

*Peruste:* 100 pelipöytää palvelimella mahdollistaa tehokkaan resurssien käytön kuormittamatta kuitenkaan liikaa laitoksen tietojärjestelmiä. Määrä lienee sopiva myös kehitystyön kompleksisuuden kannalta. *Prioriteetti:* Olennainen (1)

# 7 Toimintaympäristövaatimukset

- 1. Ohjelmisto käyttää laitoksen palvelimilla sijaitsevaa PostgreSQL-tietokantaohjelmistoa.
- 2. Ohjelmisto toteutetaan käyttäen Java -versiota JDK 1.6\_04.
- 3. Ohjelmisto vaatii toimiakseen asennetun Java Runtime Enviromentin.
- 4. Ohjelmiston graafiset komponentit vaativat vähintään 1024x768 -pikselin näyttötarkkuuden.
- 5. Palvelimella, jolla palvelinohjelmisto on, täytyy olla ainakin yksi sisäänpäin avoin portti palvelinohjelmiston käytettävissä. Oletusportti on 51515.

# 8 Järjestelmäarkkitehtuuri ja ohjelman kulku

#### 8.1 Järjestelmäarkkitehtuuri

Järjestelmän perusarkkitehtuuri muodostuu kahdesta osasta: palvelimesta ja asiakasohjelmasta. Erilaiset pelit toteutetaan moduuleina, jotka voidaan asentaa palvelimelle. Botit puolestaan asennetaan asiakasohjelmaan, ja ne pelaavat palvelimen näkökulmasta samalla tavalla kuin ihminen. Näiden lisäksi järjestelmään toteutetaan tietokanta, jossa pidetään käyttäjärekisteriä ja talletetaan pelitapahtumat. Arkkitehtuurikaaviosta näkyvät ohjelmiston osat, sekä kriittiset rajapinnat.

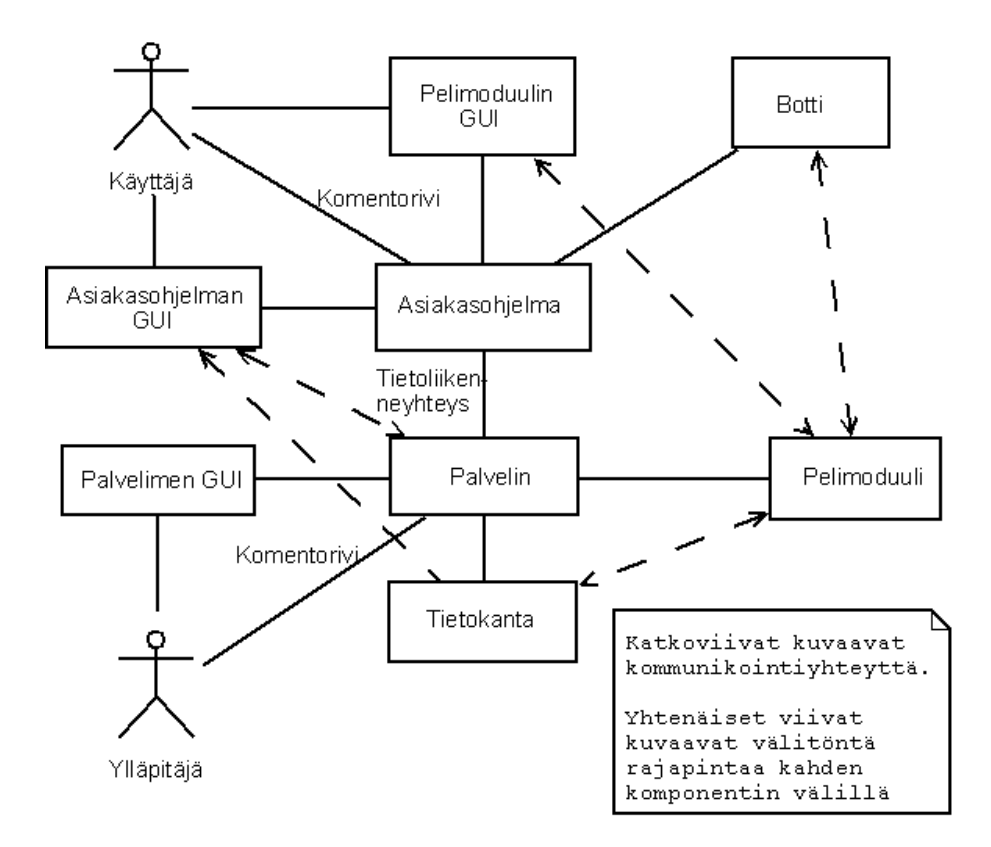

Kuva 2: Arkkitehtuurikaavio

- Asiakasohjelma käyttää käyttäjälle oman graafisen käyttöliittymänsä, sekä tarkasteltavien pelien käyttöliittymät. Lisäksi asiakasohjelmaan liitetään botit moduuleina. Käyttäjä ja botti käyttävät samaa rajapintaa pelin pelaamiseen. Asiakasohjelma tallentaa myös käsilokia (ks. liite 2) ohjelmalla pelatuista jaoista.
- Palvelimeen liitetään pelimoduulit, sekä PostgreSQL-tietokanta. Palvelin tarjoaa pelimoduulille palvelun, jolla peli voi tallentaa tietokantaan haluamiaan tietoja. Palvelimen pystytykseen tarjotaan graafinen käyttöliittymä.

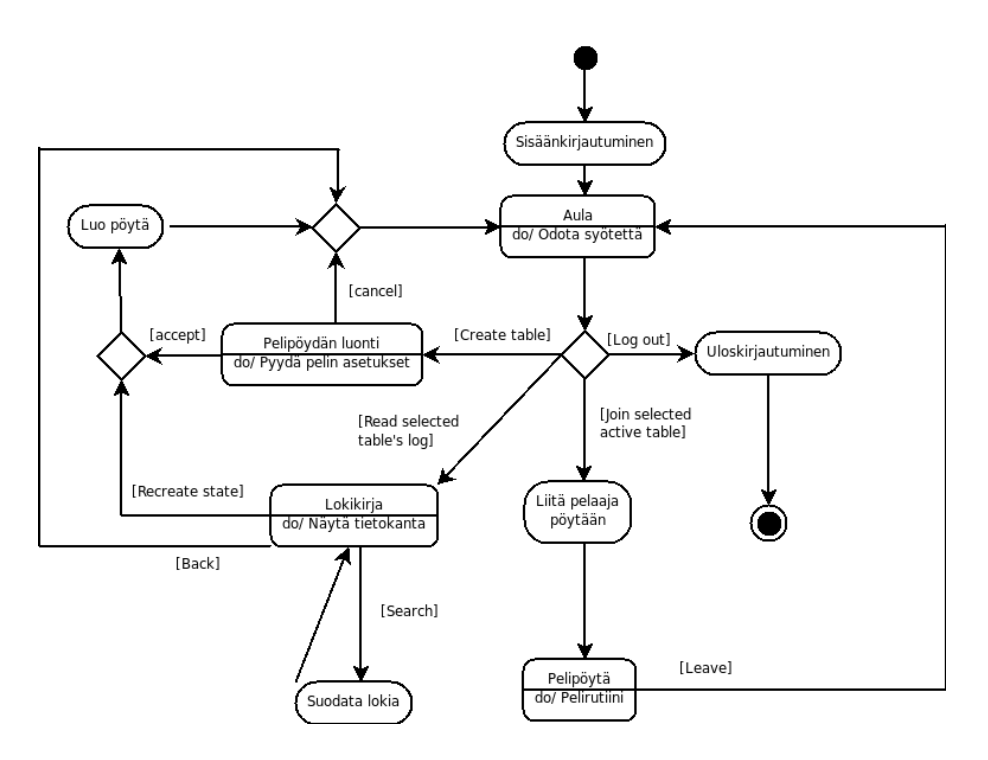

Kuva 3: Palvelimen toimintakaavio

#### 8.2 Palvelimen toiminta

Palvelimen toimintakaaviosta nähdään palvelimen toiminta käyttäjän näkökulmasta. Kaavio alkaa siitä tilanteesta, kun käyttäjä on ottanut yhteyden palvelimeen. Kirjauduttuaan hän saapuu *aulaan*, jossa hän voi luoda uuden pelipöydän, ryhtyä lukemaan tietokantaa, liittyä pelipöytään tai kirjatua ulos järjestelmästä.

- Pelipöydän luonti -tilassa käyttäjältä pyydetään uuden pelipöydän asetuksia. Hän voi luoda uuden pelipöydän syöttämällä asetukset, tai perua.
- Lokikirja -tilassa käyttäjä voi selata tietokantaa, sekä suodattaa näytettäviä tietoja käyttämällä hakua. Valitsemalla jonkun tallennetuista tilatiedoista, hän voi luoda uudelleen pelipöydän, joka alkaa pyörimään ladatusta tilanteesta.
- Pelipöytä -tilassa käyttäjä on liittynyt valittuun pelipöytään, ja hän on käynnistänyt pelimoduulin. Sieltä poistuttuaan hänet palautetaan *aulaan*.

#### 8.3 Pelin kulku

Texas Hold'emin kulku näkyy vuokaaviossa. Peli odottaa aloittaessaan, että se saa riittävästi pelaajia, minkä jälkeen aloitetaan peli. Tässä pelaaja voi olla joko ihmispelaaja tai botti. Pelin kulkuun liittyvät toiminnot suoritetaan pelisääntöjen mukaisesti (ks. liite 1), ja jokainen pelaaja, joka ei ole luovuttanut korttejaan peluutetaan vuorollaan. Kaikki pelin kulkuun liittyvät tapahtumat tallennetaan tietokantaan, ja jokaisen pelaajan vuorolla

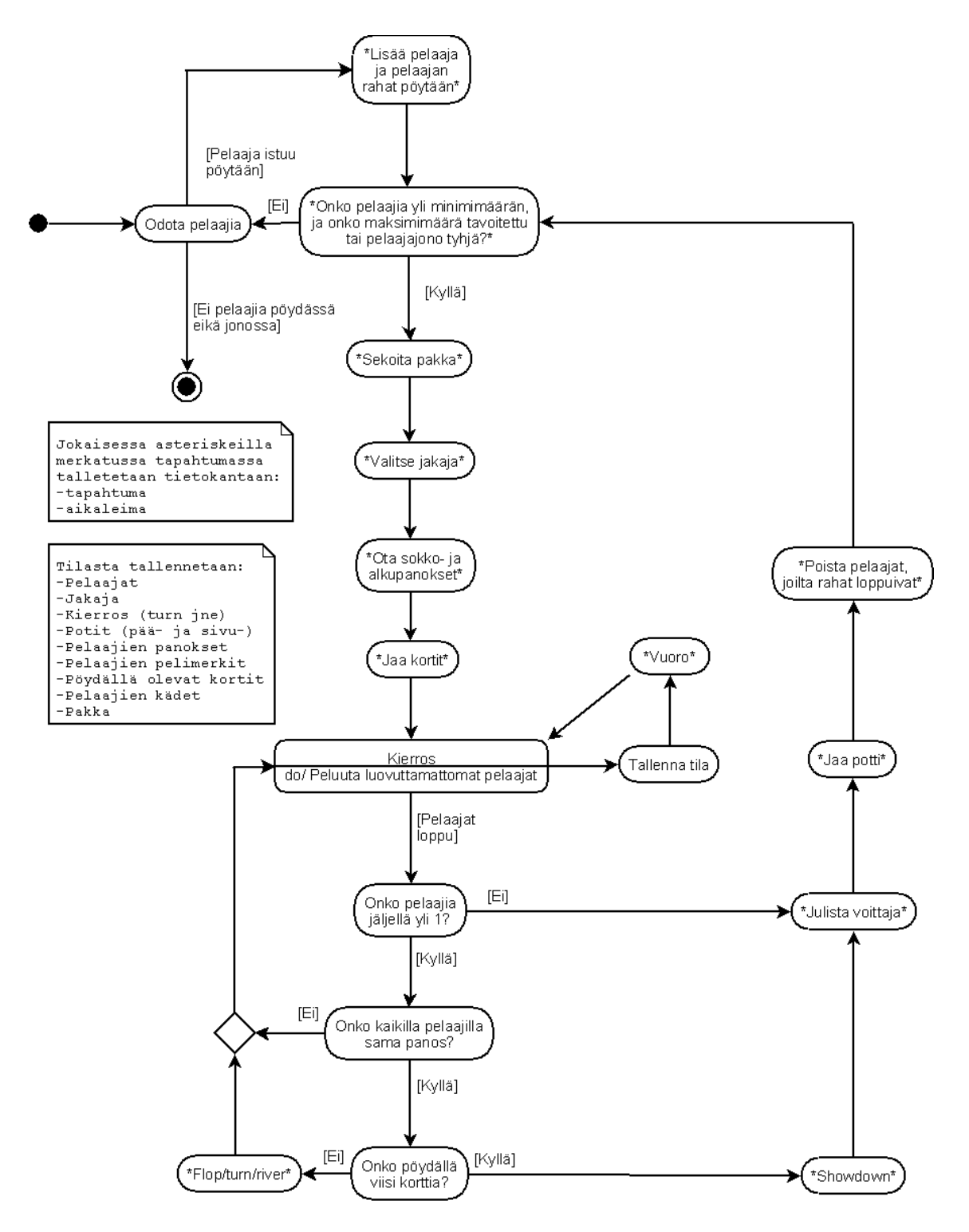

Kuva 4: Texas Hold'emin vuokaavio

tallennetaan tilanne. Tällöin tallennetaan pelitilanteesta kaikki tieto, joka tarvitaan pelitilanteen uudelleenluontiin (taulukko 1). Jaon jälkeen pelaajat, joiden pelimerkkivarat ovat ehtyneet, poistetaan pöydästä. Tämän jälkeen, jos pöytään mahtuu uusia pelaajia, otetaan pelaajia peliin jonottavien pelaajien jonosta täyttämään tyhjät pelipaikat. Jos pelaajia on riittävä määrä, aloitetaan peli. Muuten mennään odottamaan uusia pelaajia. Mikäli pelipöytä tyhjenee, se lopetetaan. Jos pelaaja ei pysty maksamaan alkupanosta (jos se on määritetty) tai sokkopanosta, hänen panoksekseen lasketaan hänen kaikki jäljellä olevat merkit.

| Tapahtuma         | Selite                             | Parametri(t)                     |
|-------------------|------------------------------------|----------------------------------|
| Uusi Pelaaja      | Pelaaja liittyy peliin             | Pelaajan tunnus, pelimerkki-     |
|                   |                                    | määrä ja paikka                  |
| Pelaaja poistuu   | Pelaaja poistuu pelistä            | Pelaajan tunnus, ja paikka       |
| Peli alkaa        | Peli alkaa                         |                                  |
| Sekoita pakka     | Pakka on alustettu                 | Pakan järjestys                  |
| Valitse jakaja    | Jakaja on valittu                  | Jakajan tunnus ja paikka         |
| Iso sokkopanos    | Iso sokkopanos asetettu            | Panoksen<br>määrä,<br>pelaajan   |
|                   |                                    | tunnus ja paikka                 |
| Pieni sokkopanos  | Pieni sokkopanos asetettu          | Panoksen määrä,<br>pelaajan      |
|                   |                                    | tunnus ja paikka                 |
| Alkupanos         | Alkupanos asetettu                 | Panoksen määrä,<br>pelaajan      |
|                   |                                    | tunnus ja paikka                 |
| Jaa kortit        | Kortit jaettu                      | Jokaisen<br>pelaajan<br>tunnus,  |
|                   |                                    | paikka ja käsi                   |
| Vuoro             | Pelaaja käyttänyt vuoronsa         | Pelaajan tunnus, paikka, te-     |
|                   |                                    | ko ja mahdollinen pelimerk-      |
|                   |                                    | kimäärä                          |
| Flop              | Pöydälle jaetaan kolme avointa     | Kortit                           |
|                   | korttia                            |                                  |
| Turn              | Pöydälle jaetaan neljäs avoin      | Kortit                           |
|                   | kortti                             |                                  |
| River             | Pöydälle jaetaan viides avoin      | Kortit                           |
|                   | kortti                             |                                  |
| Showdown          | Näytetään kortit                   | Pelaajat, paikat, kädet          |
| Julista voittaja  | Julistetaan voittaja(t)            | Pelaaja(t), paikka/paikat, kä-   |
|                   |                                    | si/kädet                         |
| Jaa potti         | Jaetaan potti                      | $Pelaaja(t)$ ,<br>paikka/paikat, |
|                   |                                    | voittosumma(t)                   |
| Poista köyhtyneet | Poistetaan pelaajat, joilla ei ole | Pelaaja(t) ja paikka/paikat      |
| pelaajat          | varaa osallistua peliin            |                                  |

Taulukko 1: Tapahtumien selitteet

![](_page_32_Figure_1.jpeg)

Kuva 5: Vuoron vuokaavio

Pelaajan vuoron kulku näkyy *Vuoron vuokaavio*-kaaviossa. Tässäkin pelaaja voi olla ihmispelaaja tai botti. Ensin tarkistetaan, onko pelaaja jo panostanut kaikki rahansa. Jos on, sivutetaan vuoro. Jos ei, kysytään pelaajalta syötettä. Pelaaja voi vuorollaan korottaa panoksia, passata, maksaa tai luopua korteistaan. Panostustapahtuma on selitetty kohdassa *Panostustapahtuman kulku*.

![](_page_33_Figure_1.jpeg)

Kuva 6: Panostustilanteen vuokaavio

Panostustilanne etenee kaavion mukaan: Pelaajan panos pannaan pottiin, ja, mikäli hän panostaa kaikki pelimerkkinsä, rajoitetaan määrää, jonka pottiin voi maksimissaan panostaa. Rajoituksen yli menevät panokset viedään sivupottiin. Jos joku pelaaja panostaa kaikki pelimerkkinsä alunperin rajoitettuun pottiin, lasketaan rajoitus uuden panoksen mukaan, ja siirretään ylimenevät panokset seuraavaan pottiin.

### 8.6 Järjestelmän tietosisältö

![](_page_34_Figure_1.jpeg)

Kuva 7: Semanttinen tietokaavio

Järjestelmän tarvitsema tieto on järjestetty kaavion mukaisesti. Käyttäjä luo pelipöytiä, joka sisältää pöydän asetukset. Pelipöytä luo tapahtuma- ja tilamerkintöjä.

![](_page_34_Picture_146.jpeg)

#### Taulukko 2: Tietotyyppien selitteet

# 9 Järjestelmän elinkaari

Järjestelmän luonteesta johtuen sitä tultaneen jatkokehittämään projektin jälkeen. Koska järjestelmällä on tarkoitus tutkia ja analysoida erilaisia Texas Hold'Em:in ja muiden järjestelmään mahdollisesti liitettävien pelien peliskenaarioita menetelmillä ja kriteereillå, joista ei ole vielä tarkkaa tietoa, on tärkeää, että ohjelmisto tuottaa riittävästi dataa muodossa, jota on helppo käsitellä myöhemmin ohjelmallisesti.

Ohjelmiston käyttöönoton jälkeen sille saatetaan keksiä uusia käyttötapoja tai määriteltäessä huomioimatta jääneitä ja siten toteutuksesta puuttuneita toimintoja. Järjestelmän dokumentoiminen hyvin on ensisijaisen tärkeää tilanteessa, jossa kaikkia mahdollisia ohjelmiston tulevaisuuden sovelluksia ei tiedetä ja jatkokehitys saattaa tulla ajankohtaiseksi. Järjestelmästä pyritään tekemään mahdollisimman yleiskäyttöinen ja joustava, jotta sitä voidaan tulevaisuudessa muokata vastaamaan muuttuvia tarpeita.

Pokeriv3 ei vastaa tuotteen jatkokehityksestä tai ylläpidosta.

# Liite 1. Sääntöliite

# Pokeripalvelin: Texas hold'em pelin määrittely

pokeriv3

Helsinki 15.2.2008 Ohjelmistotuotantoprojekti HELSINGIN YLIOPISTO Tietojenkäsittelytieteen laitos

### A Johdanto

Texas hold'em peliä voidaan pelata useilla vaihtoehtoisilla, hieman toisistaan poikkeavilla säännöillä. Dokumentti määrittelee pokeripalvelin-projektissa toteutettavien Texas hold'em -varianttien (no limit ja fixed limit) pelilogiikat mahdollisimman yksikäsitteisesti. Yleiset pokerisäännöt oletetaan tunnetuiksi, joten määrittely ei ole täysin seikkaperäinen, vaan lähinnä keskitytään määrittelemään ne säännöt, jotka vaihtelevat eri toteutusten kesken. Osassa ominaisuuksia toteutustapa voi lisäksi vaihdella, jolloin on ilmoitettu ainoastaan suositeltava tai oletuksena käytettävä toteutustapa.

## B Yleiset säännöt

Toteutettavaa Texas hold'em -peliä voidaan pelata kahdesta kymmeneen pelaajalla. Texas hold'em peli jakautuu neljään vaiheeseen eli *panostuskierrokseen*. *Ensimmäisessä vaiheessa* (pre-flop) jokaiselle pelaajalle jaetaan kaksi pimeää korttia. *Toisessa vaiheessa* (flop) pöytään jaetaan kolme yhteistä avointa korttia. *Kolmannessa* (turn) ja *neljännessä* (river) vaiheessa, molemmissa, pöytään jaetaan yksi yhteinen avoin kortti. Kättä paljastettaessa (showdown) pelaajilla on siis käytettävissä kaksi henkilökohtaista korttia ja viisi muiden pelaajien kanssa yhteistä korttia, joista muodostaa paras mahdollinen viiden kortin pokerikäsi (liite A).

Panostuskierroksella viimeisenä toimiva pelaaja istuu *jakajan* (button) paikalla, joka on merkitty selvästi näkyviin. Jakajan paikka kiertää pelissä myötäpäivään ja vaihtuu jokaisen jaon välissä. Tästä pelaajasta seuraavat pelaajat maksavat *sokkopanokset* (blinds). Jakajan paikasta seuraava maksaa *pienen sokkopanoksen* (small blind, merkitään paikka SB) ja tästä seuraava *ison sokkopanoksen* (big blind, merkitään paikka BB). Pieni sokkopanos on puolet ison sokkopanoksen määrästä. Ensimmäisessä vaiheessa isosta sokkopanoksesta seuraava pelaaja aloittaa panostuskierroksen ja sokkopanoksen maksaneet pelaajat toimivat vasta jakajan jälkeen. Muissa vaiheissa panostuskierros etenee siten, että pienen sokkopanoksen maksanut pelaaja aloittaa kierroksen ja jakaja lopettaa. Kaksinpelissä poiketaan säännöstä siten, että jakajan paikalla oleva pelaaja maksaa pienen sokkopanoksen ja toimii ensimmäisessä vaiheessa ensimmäisenä, kun taas toinen pelaaja maksaa ison sokkopanoksen ja toimii ensimmäisenä muissa vaiheissa!

#### B.1 Korttien näyttäminen (showdown)

Jos pelissä on viimeisen panostuskierroksen jälkeen mukana vähintään kaksi pelaajaa, viimeiseksi panostanut pelaaja näyttää korttinsa. Jos kukaan ei panostanut viimeisellä panostuskierroksella, pelaaja, joka on myötäpäivään välittömästi seuraava jakajasta, näyttää korttinsa ensin. Näyttövuoro etenee tästä pelaajasta myötäpäivään. Mikäli seuraavina näyttövuorossa olevilla pelaajilla on huonompi käsi kuin jo näytetty paras käsi ei näitä käsiä näytetä. Pelaaja, jolla on paras viiden kortin käsi, voittaa potin. Jos usealla pelaajalla on samanarvoinen pokerikäsi, joka on samalla paras käsi, potti jaetaan tasan näiden pelaajien kesken.

#### B.2 Pottien muodostaminen

Pelaajien panostamat rahat kertyvät yhteiseen pääpottiin (main pot). Mikäli joku pelaajista maksaa/panostaa/korottaa kaikki merkkinsä, muodostetaan sivupotti (side pot). Sivupotteja voi olla useita, mikäli useat pelaajat panostavat kaikki merkkinsä. Ensimmäinen sivupotti muodostetaan siten, että pääpotiin tulee/jää se merkkimäärä, johon kyseisellä maksulla/panostuksella/korotuksella on oikeutettu. Toiset sivupotit muodostetaan vastaavasti. Sivupotit numeroidaan yhdestä ylöspäin muodostamisjärjestyksessä.

Esimerkiksi mikäli kysessä on tilanne, jossa pääpotissa on ennen panostuskierrosta 20 merkkiä. Yksi (1) pelaajista panostaa 10 merkkiä ja toinen (2) pelaajista vastaavasti korottaa tähän päälle 20 merkkiä. Kolmas (3) pelaaja maksaa tämän panostuksen ja korotuksen (30 merkkiä) ja neljäs (4) pelaaja maksaa myös, mutta hänellä on jäljellä enää 15 merkkiä. Tässä tilanteessa pääpottissa ennen neljännen pelaajan maksua on (20+10+30+30) 90 merkkiä, mutta neljännen pelaajan maksun jälkeen (20+10+15+15+15) 75 merkkiä. Vastaavasti muodostetussa sivupotissa on nyt (15+15) 30 merkkiä. Kaikki merkkinsä sijoittanut neljäs pelaaja voi voittaa ainoastaan pääpotin, mutta muut jäljellä olevat pelaajat lisäksi muodostetun sivupotin. Ensimmäisenä toiminut pelaaja maksaa myös korotuksen, mutta hänellä on jäljellä enää 15 merkkiä, joten pääpotti sisältää nyt (20+15+15+15+15) 80 merkkiä, muodostettava ensimmäinen sivupotti (10+10+10) 30 merkkiä ja toinen sivupotti (5+5) 10 merkkiä. Jos panostuskierroksia on vielä jäljellä, voivat kaksi aktiivista pelaaja (2) ja (3) toimia, kuten normaalisti, mutta heidän panostuksensa lisätään muodostettuun toiseen sivupottiin. Jos nyt esimerkiksi seuraavalla panostuskierroksella toinen näistä pelaajista (2) panostaa 50 merkkiä ja vastaavasti toinen pelaajista (3) luopuu tämän seurauksena, palautetaan panostaneelle pelaajalle (2) tämä panostus 50 merkkiä haastamattomana (uncontested). Lisäksi kyseinen pelaaja voittaa suoraan toisen sivupotin (10). Korttien näytössä ensimmäisen sivupotin (30) voi voittaa pelaaja (1) tai (2) ja pääpotin (80) näiden lisäksi myös pelaaja (4).

### C Panostaminen

Jokaisessa vaiheessa pelaajalla on tilanteesta riippuen mahdollisuus *luopua* (fold) korteistaan, *passata* (check), *maksaa* (call), *panostaa* (bet) tai *korottaa* (raise). Korteistaan voi luopua aina, kun haluaa. Sen sijaan passata voi ainoastaan silloin, kun kukaan edellä olevista ei ole vuorollaan panostanut tai vaihtoehtoisesti mikäli pelaaja on jo maksanut sokkopanoksen, eikä kukaan ole vuorollaan korottanut. Mikäli joku edellä toimineista pelaajista on jo panostanut, pelaaja voi joko maksaa panoksen tai vaihtoehtoisesti korottaa. Sokkopanoksien maksaminen ensimmäisessä vaiheessa katsotaan panostamiseksi, joten seuraavina toimivat eivät voi enää passata. Mikäli yksikään toinen pelaaja ei ole vuorollaan korottanut, voi ison sokkonpanoksen maksanut pelaaja myös passata. Panostuskierroksella jokainen panostus/korotus avaa uuden panostusikkunan ja sulkee edellisen siten,

että panostajasta/korottajasta edellinen, jaossa vielä mukana oleva pelaaja on kyseisen panostusikkunan viimeinen toimija.

#### C.1 Kiinteästi rajoitettu Texas hold'em

Kiinteästi rajoitetussa (fixed limit) Texas hold'em pelissä panoksen koko on kiinnitetty. Ison sokkopanoksen kokoa kutsutaan *pieneksi panokseksi* (small bet) ja sitä käytetään panostuksen kokona ensimmäisessä ja toisessa vaiheessa. Kolmannessa ja neljännessä vaiheessa panoksen koko kaksinkertaistuu ja sitä kutsutaan *isoksi panokseksi* (big bet). Lisäksi panostuskierros rajataan neljään panokseen eli yhdellä panostuskierroksella voidaan avata korkeintaan neljä panostusikkunaa; (1) panostus, (2) korotus, (3) *uudelleenkorotus* (re-raise) ja (4) viimeinen korotus eli *katto* (cap).

#### C.2 Rajoittamaton Texas hold'em

Rajoittamattomassa (no limit) Texas hold'em pelissä panoksen enimmäiskoko on rajoittamaton. Minimipanoksena käytetään jokaisella panostuskierroksella isoa sokkopanosta ja korotussumman tulee olla vähintään sama kuin saman kierroksen edellinen panostus tai korotus. Maksimissaan voidaan panostaa tai korottaa kaikki pelimerkit. Panostusikkunoiden määrää ei ole erikseen rajoitettu.

#### C.3 Alkupanos

Haluttaessa Texas hold'em pelissä voidaan toteuttaa myös alkupanos (ante). Tällöin jokainen jakoon osallistuva pelaaja maksaa määrätyn kokoisen alkupanoksen (myös ison ja pienen sokkopanoksen lisäksi). Mahdollisessa toteutuksessa alkupanoksen koko voidaan määrätä pöydän määrittelyssä.

### D Peliin liittyminen

Tämä luku käsittelee tilannetta, jossa peli on jo käynnissä. Uuden pelin perustamista ja siihen liittymistä ei käsitellä. Peliin liittyminen voidaan toteuttaa useilla vaihtoehtoisilla menetelmillä. Suositeltava yksinkertainen tapa toteuttaa peliin liittyminen on, että peliin voidaan liittyä, missä vaiheessa tahansa, mikäli kyseisessä pöydässä on vapaaksi määriteltyjä paikkoja. Seuraavassa jaossa pelaaja voi kuitenkin osallistua peliin ainoastaan, mikäli hänen paikkansa pöydässä ei tulisi olemaan SB tai jakaja. Tällaisessa tapauksessa pelaaja joutuu odottamaan, niin kauan vuoroaan päästä mukaan, kun hänen paikkansa pöydässä on jokin muu.

Peliin liittyminen voidaan toteuttaa automaattisesti siten, että pelaaja maksaa ison sokkopanoksen ensimmäisessä pelaamassaan jaossa. Ison sokkopanoksen maksaminen katsotaan panostamiseksi, mutta pelaaja toimii myös vielä normaalilla vuorollaan (jolloin mahdollisuus esim. passata, mikäli kukaan ei ole korottanut). Vaihtoehtoisesti liittyminen voidaan toteuttaa myös siten, että pelaaja voi odottaa liittyvänsä peliin vasta, kun hänen paikkansa pöydässä on BB, jolloin pelaajan ei tarvitse maksaa ylimääräistä isoa sokkopanosta pöytään liittymisestä.

Vastaavasti mikäli pelaaja jättää kesken pelin jakoja väliin (sit-out) täytyy hänen maksaa yhdellä kierroksella häneltä ohi menneiden vuorojen (SB,BB) sokkopanokset. Maksimissaan siis 1,5 x iso\_sokkopanos, joista kuitenkin vain korkeintaan iso sokkopanos katsotaan pelaajan panokseksi (vrt. peliin liittyminen). Jos pelaajalta on jäänyt kierrokselta väliin esimerkiksi vain pienen sokkopanoksen maksaminen, voi hän liittyä seuraavalla vuorolla peliin maksamalla vain pienen sokkopanoksen, jonka hän voi vuorollaan myös täydentää panokseksi. Mikäli pelaaja liittyy peliin BB-paikalta, hänen ei tarvitse maksaa ylimääräistä. Jos pelaajalta jää väliin vuoro, jolloin hän ei joutuisi maksamaan sokkopanosta, voi hän liittyä peliin joutumatta maksamaan automaattisesti mitään.

### D.1 Kiinteästi rajoitettu Texas hold'em

Rajoitetussa Texas hold'em pelissä pelaajan merkkimäärän koko ei näyttele ratkaisevaa roolia, kunhan se ei ole huomattavan pieni. Yleensä eri toteutuksissa merkkien maksimimäärää ei ole rajoitettu. Sen sijaan minimimäärä voidaan rajoittaa esimerkiksi kymmenen ison panoksen suuruiseksi.

#### D.2 Rajoittamaton Texas hold'em

Rajoittamattomassa Texas hold'em pelissä minimiosto (minimum buy-in) ja maksimiosto (maximum buy-in) peliin liittymiselle on määritetty. Tämä tarkoittaa sitä, että pelaaja voi tuoda pelipöytään ainoastaan summan, joka asettuu näiden ostorajojen väliin. Näitä ostorajoja on hyvä tarvittaessa pystyä muokkaamaan eri tarkoitusperien mukaisiksi. Oletuksena ostorajat ovat seuraavat:

- Minimiosto 20 x iso\_sokkopanos
- Maksimiosto 100 x iso sokkopanos

Lisäksi voidaan tarjota mahdollisuus, että pelaaja voi tuoda pöytään lisää merkkejä, silloin kun ei ole aktiivisesti jaossa mukana. Tällöinkään peliin tuotava summa yhdistettynä pelaajan sen hetkiseen merkkimäärään pöydässä ei saa ylittää maksimiostolle määrättyä rajoitusta.

## E Pelin kuvaus

Kiinteästi rajoitettu Texas hold'em peli ilmoitetaan seuraavasti:

• Texas Hold'em FL [pieni\_panos]/[iso\_panos]

Eli esimerkiksi, mikäli pienen panoksen eli ison sokkopanoksen koko olisi 1 merkki, ilmoitetaan se seuraavasti:

 $\bullet$  Texas Hold'em FL  $1/2$ 

Rajoittamaton Texas hold'em peli ilmoitetaan vastaavasti seuraavasti:

• Texas Hold'em NL[maksimi\_sisäänosto] ([pieni\_sokkopanos]/[iso\_sokkopanos])

Eli esimerkiksi, mikäli maksimi sisäänosto on 200 merkkiä ja iso sokkopanos 2 merkkiä, ilmoitetaan se seuraavasti:

• Texas Hold'em NL200 (1/2)

# A Pokerikäsien arvojärjestys

Pokerissa käytetään tavallista korttipakkaa, jossa on neljä maata: pata ♦, hertta ♡, risti ♣ ja ruutu  $\Diamond$ . Jokaista maata on 13 korttia ja niiden arvojärjestys suurimmasta pienimpään sekä niistä käytettävät tunnukset ovat A, K, Q, J, 10 tai T, 9, 8, 7, 6, 5, 4, 3, 2. Kaikki maat ovat saman arvoisia. Pokerissa käsi muodostetaan käyttäen viittä korttia ja niiden järjestys korkeimmasta pienimpään on seuraava:

- Kuningasvärisuora (Royal Flush). A, K, Q, J, T, jotka kaikki ovat samaa maata. Esimerkiksi  $A\Diamond K\Diamond Q\Diamond J\Diamond T\Diamond$ . Käytännössä kuningasvärisuora on vain korkein mahdollinen värisuora, mutta vakiintuneen käytännön mukaan se eritellään omaksi kädekseen.
- Värisuora (Straight Flush). Viisi peräkkäistä korttia, jotka kaikki ovat samaa maata. Poikkeuksena A voi muodostaa myös kaikkein alhaisimman värisuoran, kuten  $5\diamond4\diamond3\diamond2\diamond A\diamond.$  Mikäli kahdella pelaajalla on värisuora, korkein värisuora voittaa.
- Neloset (Four of a kind). Neljä samaa arvoa olevaa korttia. Esimerkiksi Texas hold'emissa, jos kahdella tai useammalla pelaajalla on saman arvoiset neloset, viides kortti ratkaisee. Esimerkiksi  $T \Diamond T \spadesuit T \Diamond T \clubsuit A \Diamond$  voittaa  $T \Diamond T \spadesuit T \Diamond T \clubsuit K \Diamond$  käden.
- Täyskäsi (Full House). Kolme samaa arvoa olevaa korttia ja kaksi samaa arvoa olevaa korttia. Ensisijaisesti katsotaan kolmen samaa arvoa olevan kortin korkeutta ja vasta sitten kahta samaa arvoa olevan kortin. Esimerkiksi 3 $\Diamond$ 3 $\Diamond$ 2 $\Diamond$ 2 $\Diamond$ 2 $\Diamond$  voittaa  $A \diamond A \spadesuit 2 \heartsuit 2 \clubsuit 2 \diamondsuit$  käden.
- Väri (Flush). Viisi korttia samaa maata. Mikäli kahdella tai useammalla pelaajalla on väri, tarkastellaan ensiksi värin korkeinta korttia ja tämän jälkeen mahdollisesti muita värin kortteja järjestyksessä.
- Suora (Straight). Viisi peräkkäistä korttia. Kuten värisuoran tapauksessakin A voi muodostaa myös alimman suoran.
- Kolmoset (Three of a kind). Kolme samaa arvoa olevaa korttia. Mikäli kahdella tai useammalla pelaajalla on saman arvoiset kolmoset, tarkastellaan ensiksi suurempaa kahdesta muusta kortista ja tämän jälkeen mahdollisesti vielä pienempää.
- Kaksi paria (Two pairs). Kaksi samaa arvoa olevaa korttia ja toiset kaksi samaa arvoa olevaa korttia. Mikäli kahdella tai useammalla pelaajalla on kahdet parit, tarkastellaan ensimmäiseksi suurempaa paria, tämän jälkeen mahdollisesti pienempää paria ja mikäli nämäkin ovat samat, niin viimeiseksi viidettä korttia.
- Pari (Pair). Kaksi samaa arvoa olevaa korttia. Mikäli kahdella tai useammalla pelaajalla on saman arvoinen pari, tarkastellaan muita kortteja järjestyksessä suurimmasta pienimpään.
- Korkein kortti eli hai (High Card). Mikäli pelaajilla ei ole mitään edellä mainituista korttiyhdistelmistä - korkeimman kortin omaava voittaa. Mikäli korkein kortti on sama, tarkastellaan seuraavia kortteja järjestyksessä.

### Liite 2. Käsiloki esimerkki

——HAND 23—— Game #2970634334: Hold'em FL (£0.35/£0.70) - 2006/07/11 - 14:02:48 (ET) Table "Nunki"Seat 6 is the button. Seat 1: pelaaja (£27.65 in chips) Seat 2: Cookiedog (£40.62 in chips) Seat 3: Ritman (£9.75 in chips) Seat 4: pokeyamon (£11.72 in chips) Seat 5: keith1 (£37.01 in chips) pelaaja: posts small blind £0.20 Cookiedog: posts big blind £0.35 —– HOLE CARDS —–v dealt to pelaaja [Qs Js] Ritman: calls £0.35 pokeyamon: calls £0.35 keith1: folds pelaaja: calls £0.15 Cookiedog: checks  $— FLOP — [Ks As Kc]$ pelaaja: bets £0.35 Cookiedog: folds Ritman: folds pokeyamon: calls £0.35  $-$  TURN —– [Ks As Kc][Ts] pelaaja: checks pokeyamon: bets £0.70 pelaaja: calls £0.70 —–  $RIVER$  —–  $[Ks As Kc Ts][2c]$ pelaaja: checks pokeyamon: bets £0.70 pelaaja: raises £1.40 pokeyamon: calls £0.70 —– SHOW DOWN —– pelaaja: shows [Qs Js] (Royal Flush) pokeyamon: mucks hand [8h Kh] pelaaja collects £6 from Main pot —– SUMMARY —– Total pot £6.30 Main pot £6 Rake £0.30 Board [Ks As Kc Ts 2c] Seat 1: pelaaja (small blind) showed [Qs Js] and won (£6) with Royal Flush Seat 2: Cookiedog (big blind) folded on the Flop Seat 3: Ritman folded on the Flop Seat 4: pokeyamon mucked [8h Kh] Seat 5: keith1 (button) folded before Flop (didn't bet)

### Liite 3. Tietokantaotteiden esimerkki

![](_page_45_Picture_158.jpeg)

Taulukko 3: Käyttäjäotelmin 1992.

Selite: Voittosuhteen muoto määräytyy sen mukaan, pelataanko pelissä pelimerkeillä vai ei. Esimerkissä pokeria on pelattu pelimerkeillä, mutta shakkia ei.

![](_page_45_Figure_3.jpeg)

- Table : Pöydän tunniste.
- Deal : Jaon numero.
- No. of players : Pelaajien lukumäärä.
- Dealer : Jakaja.
- Blinds : Sokkopanoksen suuruus.
- Pot Limit : Potin suuruusraja *Pot Limit*-peleissä.
- Limit : Panoksen suuruusraja *Limit*-peleissä.
- Ante : Alkupanoksen suuruus.
- Open cards : Pöydällä olevat kortit.
- Seat : Kunkin pelipaikan kohdalta pelaaja ja hänen kätensä.